# <span id="page-0-0"></span>The NJUTHESIS class 南京大学学位论文模板

# Nanjing University Linux User Group <sup>∗</sup>

# v0.11.0 Released 2021-10-01

#### **简介**

南京大学学位论文 LATEX 模板基于本科生院的论文撰写规范制作,同时参考研究生院提供 的硕士、博士学位材料包,用于生成符合南京大学学位论文排版要求和相应的国家规范、行业标 准的学位论文,旨在为同学提供毕业论文书写的方便。

#### **Abstract**

The NJUTHESIS class is intended for typesetting Nanjing University thesis with L'TEX, providing support for bachelor, master, and doctoral thesis.

#### **特别声明**

请注意,本模板仍未完成开发,出现 bug 或者文档不完善属于正常情况,提 issue 或 Pull Request 即可。NJU LUG始终欢迎您的加入与贡献!

<sup>∗</sup>E-mail: nju.lug@yaoge123.cn

# **目录**

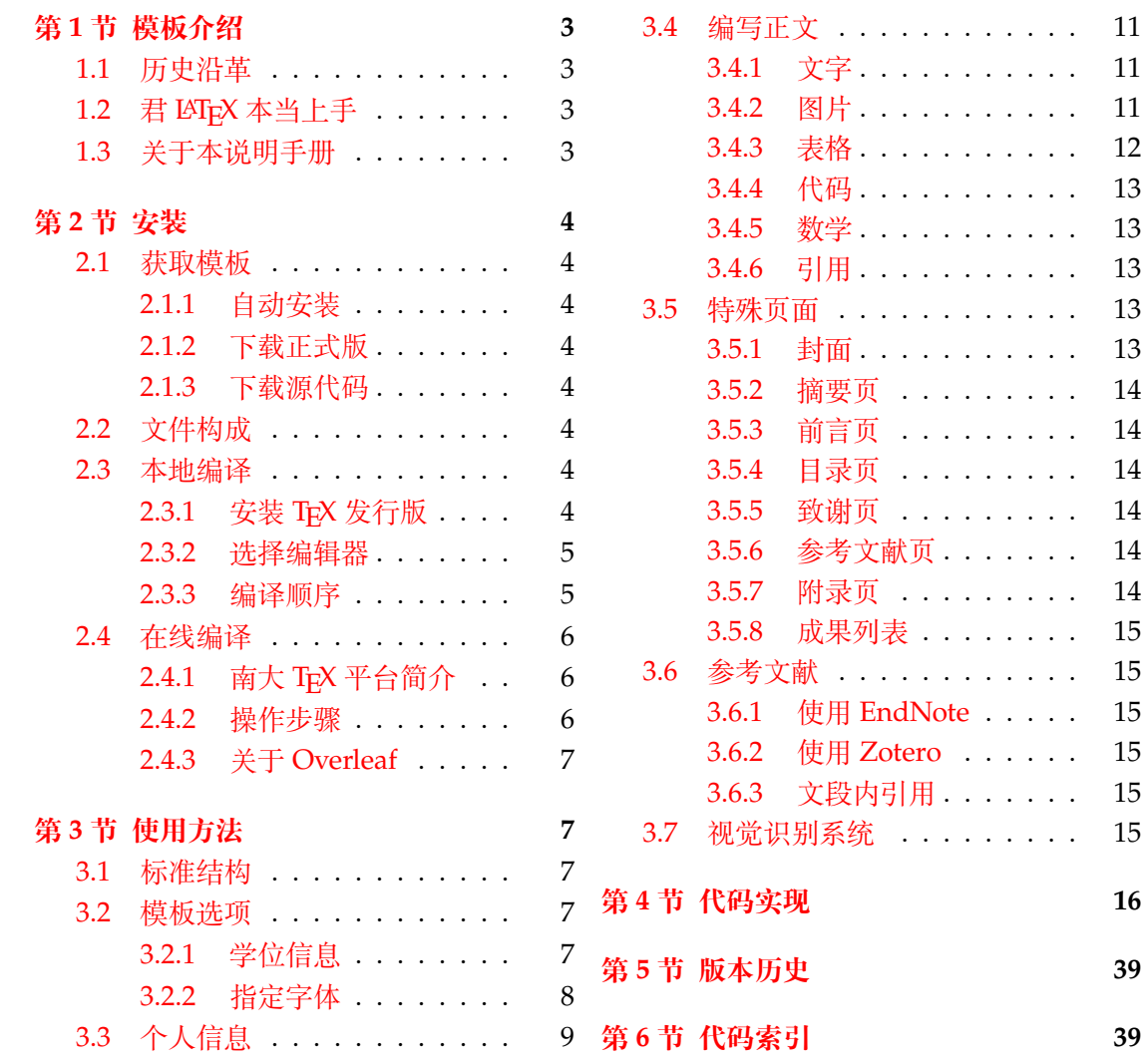

# **第 1 节 模板介绍**

<span id="page-2-0"></span>NJUTHESIS,即南京大学学位论文模板,是一个由南京大学 LUG 组织维护的,用于处理本 校学生毕业论文排版需求的 LATEX 模板。

#### **1.1 历史沿革**

十几年来,多位热心校友发布过自己编写的模板,在 GitHub 上可考的包括

- <span id="page-2-1"></span>1. 杨文博(@solrex)的南京大学学位论文 LATEX 模板(2010)
- 2. @fireblue基于 solrex 模板的的南京大学学位论文 LAT<sub>E</sub>X 模板(2013)
- 3. @wenhai-zheng的NJUThesis(2013)
- 4. 曹增乐([@ZLCao](http://yangwenbo.com/))的[NJUBachelor](https://github.com/solrex/njuthesis)(2013-2016)
- 5. [胡海星\(](https://github.com/fireblue)@Haixing-Hu)的NJU-Thesis([2013 2018](https://github.com/fireblue/NJUThesis))
- 6. 张楚珩([@zhangc](https://github.com/wenhai-zheng)h[uheng123](https://github.com/wenhai-zheng/NJUThesis))基于胡海星模板的NJUThesis(2016)
- 7. 蒋炎岩([@jiangyy](https://github.com/ZLCao))[的南京大学山寨](https://github.com/ZLCao/NJUBachelor) LYX 研究生毕业论文模板(2017)
- 8. @njuHan[基于胡海星模](http://haixing-hu.github.io/)板的[NJU-Thes](https://github.com/Haixing-Hu/nju-thesis)is(2018 2021)
- 9. 饶安逸([@AnyiRao](https://github.com/zhangchuheng123))基于张楚珩模板的NJU The[sis 2018](https://github.com/zhangchuheng123/NJUThesis)(2018)
- 10. 赵懿晨([@FengCh](http://ics.nju.edu.cn/~jyy/)endian[\)基于饶安逸模板的](https://github.com/jiangyy/njuthesis)NJU Thesis 2021(2021)

至[于不幸而未](https://github.com/njuHan)进行代码版本管[理的,甚至于](https://github.com/njuHan/njuthesis-nju-thesis-template/)说以压缩包形式流传于各人硬盘中的,就更不可 计数了。

与其让[一千个学生做一千](https://fengchendian.github.io/about.html)种不同的模板,不[如有人牵起头来,集](https://github.com/FengChendian/NJUThesis2021)中力量办大事。因此,南 京大学 Linux User Group 的有志之士在 2021 年暑期联合起来,参考以上的现成模板,兼顾 友校thuthesis、fduthesis等优秀项目,构建了这一全新模板,力求通过 LATFX3 语法和清晰的 接口实现良好的易用性和可维护性。

目前,本模板的主要维护者包括:

- [赵懿晨](https://ctan.org/pkg/thuthesis)
- 熊煜
- 马畅

#### **1.2 君 LATEX 本当上手**

<span id="page-2-2"></span>LATEX 并不是一种零门槛的语言,亦不是南京大学学生的必备技能。有同学听到"给毕业 论文交差也得写代码"这种事情就头疼,实在是我们不愿意见到而必须要面对的情况。目前, 中文互联网上的 LATEX 写作教程不能说屈指可数,起码也是汗牛充栋,比较著名的包括刘海 洋的《LATFX 入门》等等都是不错的参考资料。然而如何快速准确找到所需要的用法,尤其是 LATEX3 的新接口,需要一定的时间或者良好的英文阅读能力。在本文档的写作中,我们无力 从盘古开天辟地开始从头构建您的相关知识体系,只能**尽力做到有求必应**,在需要的地方顺 带提一嘴,保证您少走点弯路。

#### **1.3 关于本说明手册**

<span id="page-2-3"></span>本模板通过 DOCSTRIP 进行维护,实际上是一种文学编程。文学编程的本体是那些用来 说明的文字,按写书写文章的方式组织。njuthesis.dtx 包含 njuthesis 模板的所有信息。前 半部分为模板说明,即各种常用命令与必要的使用方法;后半部分为代码实现,为带有详细注 释的 TEX 源代码。后者配合附录,为有意了解本模板细节的同学提供简明的指引。

下文中将出现若干特殊格式,用来指示代码组件。譬如,file-example.xxx 为文件名, pkg-example 为宏包名,opt-example 为选项名,env-example 为需要\begin{} 和\end{} 的 环境名,等。

如果您在使用最新版模板时发现了任何问题,抑或有意向参与本模板的维护,请通过 GitHub issue 或者 QQ 群聊联系 LUG。

# **第 2 节 安装**

本节主要介绍本宏包的获取、安装以及编译方式。

#### <span id="page-3-0"></span>**2.1 获取模板**

#### **2.1.1 自动安装**

<span id="page-3-2"></span><span id="page-3-1"></span>njuthesis 已经于 2021 年 9 月 12 日发布在 CTAN (Comprehensive T<sub>F</sub>X Archive Network),将在明年进入 TEX Live 2022。目前,南大 TEX 已预置本模板,详见2.4。您可以通过 TEX Live Manager 或者 MiKTEX Console 等图形化包管理器直接安装并使用最新的稳定版, 也可以使用 tlmgr

**例 1**

tlmgr install njuthesis

我们强烈建议使用这一类安装方式。

另一方面,CTAN 版需要开发者手动上传,版本更新具有滞后性。如果使用时遇到了问 题,推荐使用以下方式获取最新正式版。

#### **2.1.2 下载正式版**

本模板不定期将已有的新功能和问题修复打包为新的正式发行版,下载方式包括:

- <span id="page-3-3"></span>• Github Releases 页面
- 南大镜像下载页

在国内使用时,后者具有显著更快的速度。

#### **2.1.3 [下载源代码](https://mirror.nju.edu.cn/download/app/NJUThesis%20%E8%AE%BA%E6%96%87%E6%A8%A1%E6%9D%BF)**

<span id="page-3-4"></span>最新开发进度会提交在位于 Github 仓库的源代码。请注意,如果仅仅是希望使用这个 模板写论文,请无论如何都不要从编译源代码开始,这样做只会浪费生命中宝贵的数分钟时 间。我们只推荐希望参与开发的同学下载dtx 文件。

- Github 仓库
- NJU Git 同步镜像

#### **2.2 [文件构成](https://github.com/nju-lug/NJUThesis/)**

<span id="page-3-5"></span>[njuthesis](https://git.nju.edu.cn/nju-lug/nju-latex-templates/njuthesis) 由数量众多的文件组成,所有可能遇到的文件如表 1 所示。其中标注为黄色的 内容仅供开发使用,并不会在发行版中出现。

#### **2.3 本地编译**

#### **2.3.1 安装 TEX 发行版**

<span id="page-3-7"></span><span id="page-3-6"></span>首先需要下载 TEX 软件发行版,校园网环境中使用南大镜像站可以获得最好的体验。**推 荐使用最新的 TEX Live 2021 或者MiKTEX 21 以避免潜在的兼容性问题。使用LuaLATEX编译 需要将 LuaTeX-ja 包更新至 2021-09-19 或更新的版本**

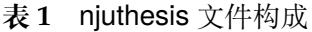

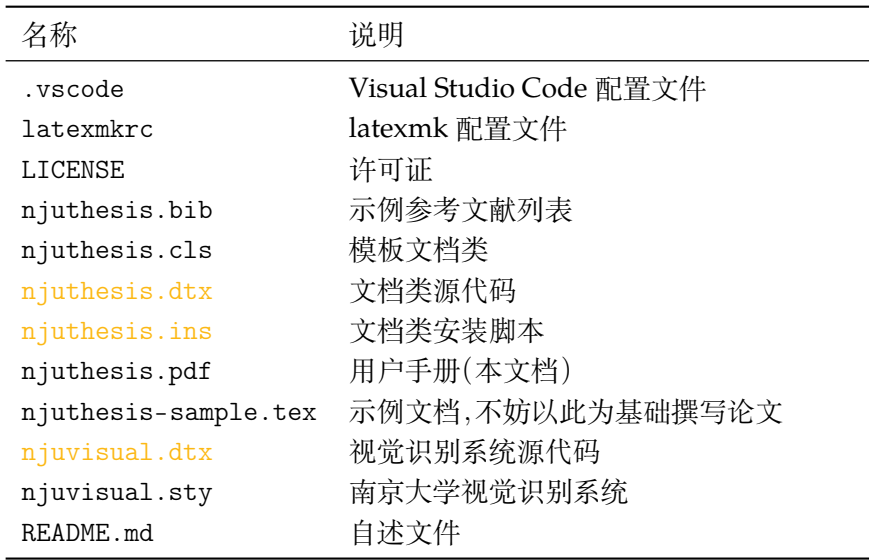

- 为了避免不必要的麻烦,请尽可能下载 full 版本,如 texlive-full。简而言之,下载大的那 个。
- 并且,尽可能使用最新版(截至目前是 2021)。2020 及之前版本使用 PDF 格式的图片可能 会出现加粗问题以及 l3 语法解释错误。

下表是目前经过测试的环境。如果有其他可用不可用的环境,欢迎补充。

| ( )S         | TeX                        | 测试情况        |  |
|--------------|----------------------------|-------------|--|
| Windows 10   | T <sub>F</sub> X Live 2020 | cref 存在格式问题 |  |
| Windows 10   | T <sub>F</sub> X Live 2021 | 通过          |  |
| Windows 10   | <b>MiKT<sub>F</sub>X</b>   | 通过          |  |
| macOS 10.15  | macTFX 2021                | 通过          |  |
| Ubuntu 20.04 | TFX Live 2021              | 通过          |  |
| Arch Linux   | TEX Live 2021              | 通过          |  |

**表 2** 经过测试的环境

#### **2.3.2 选择编辑器**

配置完编译器后,还需要一个**文本编辑器**作为前端来完成.tex 文件内容的写作。

<span id="page-4-0"></span>至今仍有相当一部分人认为 Windows 自带的记事本是最好的文本编辑器,但对于本项 目而言,在此诚心诚意地推荐你使用**更现代更美观更多功能**的编辑器,譬如安装了 *LaTeX Workshop* 插件的 *Visual Studio Code*,来完成论文编写。你也可以根据个人的喜好随便使用其 他编辑器,如 TeXworks、TeX Studio 等,顺手就行。

若使用 LATEX Workshop 插件,本项目在.vscode/中提供一份简易配置,可以省略初始 配置步骤直接使[用。](https://code.visualstudio.com/)

#### **2.3.3 编译顺序**

<span id="page-4-1"></span>假设即将使用的文件名为mynjuthesis.tex 应采用以下命令顺序进行编译,以生成正确 的目录、编号和参考文献条目。

```
xelatex mynjuthesis
biber mynjuthesis
xelatex mynjuthesis
xelatex mynjuthesis
```
#### 使用 latexmk

latexmk -xelatex mynjuthesis

**例 4**

**例 3**

lualatex mynjuthesis biber mynjuthesis lualatex mynjuthesis lualatex mynjuthesis

#### 使用 latexmk

**例 5**

latexmk -lualatex mynjuthesis

编译产物为njuthesis.pdf,位于主目录下。此外还会生成一系列中间文件,可以选择使 用以下命令进行清理。

**例 6**

latexmk -c

#### **2.4 在线编译**

<span id="page-5-0"></span>相信你在接触了本地编译以后,很快就会意识到一些十分显然的事实,譬如 TEX 编译器 安装过程较为漫长,占用空间过大,而且在一部分处理器性能不佳的电脑上需要较长编译时 间1。拒绝接受这些麻烦的同学不妨尝试本节介绍的在线编译方法。

#### **2.4.1 南大 TEX 平台简介**

<span id="page-5-1"></span>南大 Tr $X$ 基于开源的 ShareLaTeX 平台 $^2$ , 于 2021 年 3 月 4 日正式上线, 面向南京大学全 体师生开放,首次使用需凭学校邮箱自助注册账号。

#### **2.4.2 [操作步](https://tex.nju.edu.cn)骤**

- 1. 访问南大 TFX,点击界面右上方 Register,使用南京大学邮箱注册账号并登录
- <span id="page-5-2"></span>2. 在项目页面左上角的 Menu 中,将编译器改为 XqLATEX 或者LuaLATEX
- 3. 仿照njuthesis-sample.tex 编写论文
- 4. 点击 [Compile](https://tex.nju.edu.cn) 按钮进行编译和预览

注意,由于南大 TrX 已预装 njuthesis,可以直接编写正文,无需.cls 等格式文件。如果 需要使用新版模板,也可以点击 New Project -> Upload Project 上传 2.1.2 得到的压缩文件。

<sup>1</sup>其实这三点都是对广大的 Windows 用户说的,同一个模板在 Linux 编译可以节省一半耗时

<sup>2</sup>理论上在这个网站能找到一段平台简介,实际上大家都有意无意地鸽了,下次一定补上。

#### <span id="page-6-5"></span>**2.4.3 关于 Overleaf**

<span id="page-6-0"></span>由于Overleaf 平台的 TEX Live 版本停留在 2020,cleveref 包在引用章节时会生成错误 的标签,引发格式错误;而南大 TEX 通过及时更新规避了若干问题。因此请务必不要使用 *Overleaf* 官网进行编译。

# **第 3 节 使用方法**

#### <span id="page-6-1"></span>**3.1 标准结构**

典型的 njuthesis 主文件结构应该如下所示:

**例 7**

```
\documentclass[<options>]{njuthesis}
\in { info = {<info>} }
\graphicspath{{figure/}}
\addbibresource{njuthesis.bib}
\begin{document}
\maketitle
<abstract>
<preface>
\tableofcontents
\listoffigures
\listoftables
\mainmatter
<text>
\printbibliography[heading=bibintoc,title=参考文献]
<acknowledgement>
\appendix
<appendix>
\end{document}
```
#### **3.2 模板选项**

模板选项位于\documentclass后的方括号内,用于指定模板的行为。下文中尖括号内列 出了若干个允许的选项,其中加粗的为默认选项。

#### <span id="page-6-3"></span>**3.2.1 学位信息**

degree = ⟨**ug**|*mg*|*mf*|*phd*⟩ degree

选择学位,分别为本科、学术型硕士、专业硕士、博士。 New: 2021-09-07

nlcover = ⟨**true**|*false*⟩ nlcover

通过此项可选择是否添加国家图书馆封面。由于本科生院文件中并未提及相关规定,故 本选项仅对于研究生有效。 New: 2021-09-07

type = ⟨**thesis**|*design*⟩

用于选择文档类型并将相关字段输出在封面和摘要页,可选值分别为毕业论文和毕业设 计。

<span id="page-6-4"></span>type

New: 2021-09-07

#### **3.2.2 指定字体**

学校论文格式要求使用的字体一般已经预装在各个操作系统,本模板针对不同平台进行 了自动检测适配,可以开箱即用。

如果希望更改本模板使用的字体,请填写以下两个选项以覆盖操作系统检测得到的设 置。

customchinesefont customlatinfont

customchinesefont = ⟨**windows**|*macos*|*fandol*|*founder*|*noto*|*none*⟩ customlatinfont = ⟨**windows**|*macos*|*gyre*|*none*⟩

手动指定字体。 New: 2021-09-07

> 根据学校论文格式的要求,本模板使用的中文字体主要有宋体、黑体、楷体、仿宋四种;西 文字体主要有衬线体(serif)、无衬线体(sans-serif)和等宽字体(monospace)三种。在生成论 文时,需要将每一种字体(宋体、楷体)与一种字库(操作系统中的 ttf 文件)相对应。由于不同 操作系统自带的字库不同,在不同的操作系统上使用同一套配置会导致缺字、编译出错等后 果。因此,本模板对于中文字体和西文字体都提供了多种字体配置。

> 本模板提供的中文字体配置如表 3 所示。在不指定字体配置的情况下,本模板默认使用 与操作系统相对应的字体配置(见表中前三行,Windows 和 macOS 以外的系统采用 Fandol 配置)。此外,我们也单独提供了方正和思源两套中文字体配置。

**表 3** 中文字体配置列表

<span id="page-7-2"></span>

| 配置名称    | 宋体        | 黑体        | 楷书        | 仿宋        |
|---------|-----------|-----------|-----------|-----------|
| Windows | 中易宋体      | 中易黑体      | 中易楷体      | 中易仿宋      |
| macOS   | 华文宋体      | 华文黑体      | 华文楷体      | 华文仿宋      |
| Fandol  | Fandol 宋体 | Fandol 黑体 | Fandol 楷体 | Fandol 仿宋 |
| 方正a     | 方正书宋      | 方正细黑一     | 方正楷体      | 方正仿宋      |
| 思源b     | 思源宋体      | 思源黑体      | 方正楷体      | 方正仿宋      |

<sup>a</sup> [使用](https://www.ctan.org/pkg/fandol) [方](#page-7-0)正小标宋 [作为方](http://www.foundertype.com/index.php/FontInfo/index/id/151)正[书宋的粗体,](http://www.foundertype.com/index.php/FontInfo/index/id/161)使用 [方正黑体](http://www.foundertype.com/index.php/FontInfo/index/id/137) 作[为方正细黑](http://www.foundertype.com/index.php/FontInfo/index/id/128) [一的粗](https://www.foundertype.com)体

<span id="page-7-1"></span><span id="page-7-0"></span><sup>b</sup> [思源字](https://github.com/adobe-fonts)[体](#page-7-1)并[不包含楷书](https://fonts.google.com/noto/specimen/Noto+Serif+SC)和仿[宋,而](https://fonts.google.com/noto/specimen/Noto+Sans+SC) Adobe 楷体和仿宋难以直接下载, 因此[使用方正字体](http://www.foundertype.com/index.php/FontInfo/index/id/164)代替;考虑到获取字体的[难易程度,采](http://www.foundertype.com/index.php/FontInfo/index/id/131)用 noto 字体 表示思源字体

由于各操作系统对自带字体的支持程度不同,本模板对不同字体加粗的方式有所差别, 表 3 中,黄色底色的字体采用算法加粗。除此以外,各种字体在设计上[也存在](https://www.google.com/get/noto)差异,因此本模 板在不同操作系统下编译的结果可能存在细微不同,使用时请注意。若想要获得与 Word 版 本模板最为贴近的体验,可以通过手动安装 Windows 自带的中易宋体、中易黑体、中易楷体 和[中](#page-7-2)易仿宋,并设置使用 Windows 字体来实现。

本模板提供的西文字体配置如表 4 所示。在不指定字体配置的情况下,本模板默认使用 与操作系统相对应的字体配置(见表中前三行,Windows 和 macOS 以外的系统采用 gyre 配 置)。

<span id="page-7-3"></span>

| 配置名称    | 衬线体                               | 无衬线体                        | 等宽字体                         |
|---------|-----------------------------------|-----------------------------|------------------------------|
| Windows | Times New Roman                   | Arial                       | Courier New                  |
| macOS   | Times New Roman                   | Arial                       | Menlo                        |
| gyre    | <b>T<sub>F</sub>X</b> Gyre Termes | T <sub>F</sub> X Gyre Heros | T <sub>F</sub> X Gyre Cursor |

**[表](#page-7-3) 4** 西文字体清单

<span id="page-8-5"></span>若要手动选择字体,则需将字体设置为 none,再通过 fontspec 宏包或 ctex 宏包中给出 的命令来实现。

最后,出于统一格式的需要,本模板还选取了与正文字体相似度最高的数学字体(STIX 字体)用于公式排版。

本节提及的字库中,中文字库只有方正书宋、方正黑体、方正楷体、方正仿宋、两种思源字 体和四种 Fandol 字体能够免费商用;英文字库中只有 Times New Roman、STIX 和三种 [TEX](https://www.stixfonts.org) [Gyre](https://www.stixfonts.org) 字体能够免费商用。因此,若需要将本模板用于商业相关的活动,请咨询专业人士。

## **3.3 个人信息**

<span id="page-8-0"></span>\njusetup

\njusetup{〈键值列表〉}

<span id="page-8-1"></span>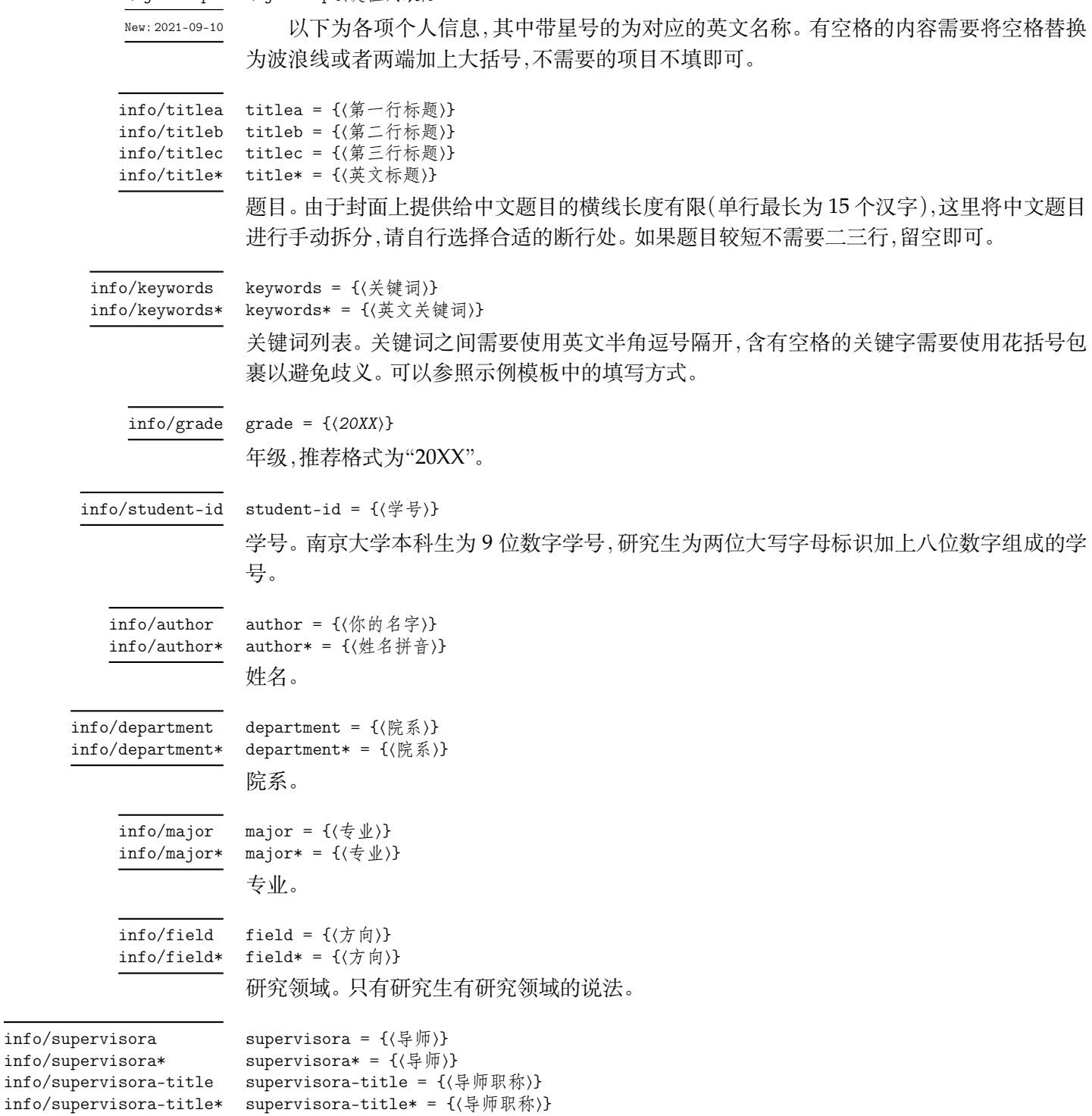

<span id="page-8-4"></span><span id="page-8-3"></span><span id="page-8-2"></span>导师,如果有第二导师,填写第二导师时将 A 替换为 B 即可。

<span id="page-9-3"></span><span id="page-9-2"></span><span id="page-9-1"></span><span id="page-9-0"></span>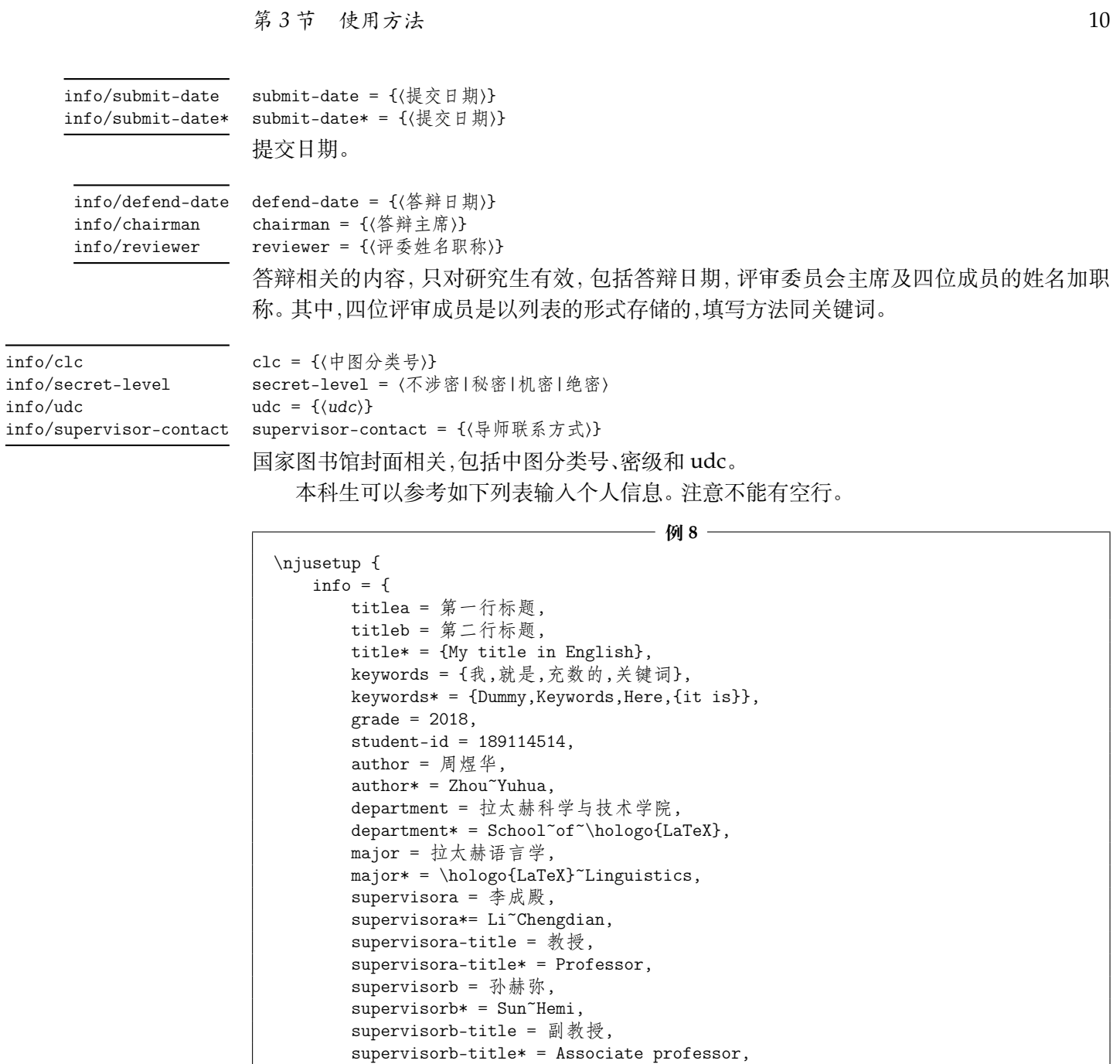

研究生可以参考如下列表输入个人信息

submit-date =  $2021487107$ ,

}

}

```
\njusetup {
   info = {
      titlea = 第一行标题,
      titleb = 第二行标题,
      titlec = 第三行标题,
      title* = {My title in English},
      keywords = {我,就是,充数的,关键词},
      keywords* = {Dummy,Keywords,Here,{it is}},
      grade = 2018,
      student-id = dz18114514,author = 周煜华,
      author* = Zhou~Yuhua,
      department = 拉太赫科学与技术学院,
      department* = School~of~\hologo{LaTeX},
      major = 拉太赫语言学,
```
**例 9**

```
major* = \hbox{Lap}.
      field = 拉太赫语言在现当代的使用,
      field* = Contemporary~Usage~of~the~\hologo{LaTeX}~Language,
      supervisora = 李成殿,
      supervisora*= Li~Chengdian,
      supervisora-title = 教授,
      supervisora-title* = Professor,
      submit-date = 2021年8月10日,
      submit-date* = \{Aug 10, 2021\},
      defend-date = 2021年9月19日,
      chairman = 张晓山~教授,
      reviewer = {王瑞希~教授,郭德纲~副教授,华芈库~教授,戴菲菲~教授},
      clc = 0175.2,secret-level = 限制,
      udc = 004.72,
      supervisor-contact = {拉太赫科学与技术学院 枝江市结丘路 19 号 114514},
   }
}
```
#### <span id="page-10-0"></span>**3.4 编写正文**

与导言区相对的是正文,位于 document 环境内。

**例 10**

```
\begin{document}
 text
\end{document}
```
加上空行就可以另起一段。

在页面布局方面,本科生无页眉,页面编号居中位于页脚;研究生无页脚,页眉包括章节 名和页面编号(尚未确定)。

#### <span id="page-10-1"></span>**3.4.1 文字**

\njuline New: 2021-09-22 \njuline{⟨文字⟩}

为了避免原生\uline命令在中文环境下不能正常换行的问题,本模板使用\njuline作 为替代方案,分别对 XqLATpX 的 xeCJKfntef 包和LuaLATpX的 lua-ul 包中的下划线命令进行了 包装。

\footnote

\footnote{〈脚注〉} 添加脚注

#### <span id="page-10-2"></span>**3.4.2 图片**

\graphicspath

\graphicspath{{⟨路径*1*⟩}{⟨路径*2*⟩}}

使用自己的图片时,需要在导言区通过本命令添加图片存放路径,允许的文件名包括\*.jpg, \*.png, \*.pdf, \*.eps。

下面这个例子展示了如何插入一张名称为myfig.jpg,宽度占页面文字宽度一半的图片。 注意标签命令\label必须放在图注命令\caption之后。

```
—— 例<sup>11</sup> -
```

```
\begin{figure}[h]
   \includegraphics[width=0.5\textwidth]{myfig}
   \caption{我的图}
   \label{fig:myfig}
\end{figure}
```
**例 12**

```
\begin{wrapfigure}{r}{0cm}
   \includegraphics[width=0.15\textwidth]{myfig}
   \caption{我的图}
   \label{fig:myfig}
\end{wrapfigure}
<text>
```
TODO:使用 subcaption 的 subfigure 实现多张图片并排的效果

—— 例 13 —

```
\begin{figure}
   \begin{subfigure}{.32\textwidth}
       \centering
       \includegraphics[width=\textwidth]{fig1}
       \caption{fig1}
   \end{subfigure}
   \begin{subfigure}{.32\textwidth}
       \centering
       \includegraphics[width=\textwidth]{fig2}
       \caption{fig2}
   \end{subfigure}
   \begin{subfigure}{.32\textwidth}
        \centering
       \includegraphics[width=\textwidth]{fig3}
       \caption{fig3}
   \end{subfigure}
   \caption{subfigures}
\end{figure}
```
#### **3.4.3 表格**

下面这个例子展示了如何插入一张表格。

<span id="page-11-0"></span>通过 booktabs 提供的\toprule、\midrule和\bottomrule,我们可以很轻松地绘制出 一张漂亮规范的三线表。

 $-$  例<sub>14</sub> –

```
\begin{table}[htbp]
   \caption{我的表}
   \label{tab:testtab}
   \begin{tabular}{ccc}
       \toprule
       OS & TeX & 测试情况 \\
       \midrule
       南大TeX & Overleaf & √ \\
       \bottomrule
   \end{tabular}
\end{table}
```
\multirow \multicolumn \multirow{⟨*nrows*⟩}[⟨*bigstructs*⟩]{⟨*width*⟩}[[⟨*fixup*⟩]{⟨*text*⟩} \multicolumn{⟨*nrows*⟩}{⟨*width*⟩}{⟨*text*⟩}

TODO:multirowmulticol 合并单元格 http://www.ctex.org/documents/packages/

table/multirow.htm

#### <span id="page-12-5"></span>**3.4.4 代码**

由 listings 提供代码排版。代码块 lstlisting,注意这个环境中的缩进空格会如实输出

```
例 15
```

```
\begin{lstlisting}
<code></code>
\end{lstlisting}
```
行间代码\lstinline!<code>!,其中包裹代码的两个感叹号并不是绝对的,可以替换成 任何两个相同的没有在这段代码中出现过的符号。

#### **3.4.5 数学**

<span id="page-12-1"></span>符号表可以参考https://www.caam.rice.edu/~heinken/latex/symbols.pdf。单位 请参考 siunitx。

```
行内公式形如$\mathrm{e}^{(a+2b)x}$
带有编号的行间公式 equation
```
**例 16**

```
\begin{equation}\label{eq:myeqlabel}
   \pi
\end{equation}
```
如不需要编号,可以用 equation\* 或者 \[<eq>\] 本模板也提供了一系列的数学环境。证明环境会在结尾添加证毕符号

———————— 例 17 ——

\begin{proof} 证明我是我 \end{proof}

普通环境

**例 18**

```
\begin{definition}[他人]
   定义他人即地狱
\end{definition}
```
**3.4.6 引用**

```
\cref{⟨标签⟩}
\cref
```
<span id="page-12-2"></span>使用 cleveref 宏包实现了带图、表等项目名称的智能引用。

```
\href{⟨链接⟩}{⟨名称⟩}
\href
```
\url{⟨链接⟩} \url

超链接。\href会将特定字符显示为可点击的超链接,\url会输出可点击的链接原文。

#### **3.5 特殊页面**

本模板还提供一系列环境用于生成所需的特殊页面

#### <span id="page-12-4"></span><span id="page-12-3"></span>**3.5.1 封面**

用于生成封面。本科生仅会生成中文封面;研究生会生成中英文封面。如果选择了 nlcover,也会生成研究生的国家图书馆封面。 \maketitle

#### <span id="page-13-6"></span><span id="page-13-0"></span>**3.5.2 摘要页**

**例 19**

**例 20**

```
\begin{abstract}
    我的中文摘要
\end{abstract}
\begin{abstract*}
   My abstract in English
\end{abstract*}
```
#### <span id="page-13-1"></span>**3.5.3 前言页**

**preface** 使用 preface 环境定义

```
\begin{preface}
   我的前言
   \vspace{1cm}
   \begin{flushright}
   我的名字\\
   时间地点
   \end{flushright}
\end{preface}
```
#### <span id="page-13-2"></span>**3.5.4 目录页**

\listoffigures \listoftables

\tableofcontents 分别生成目录、图片清单和表格清单。

#### <span id="page-13-3"></span>**3.5.5 致谢页**

acknowledgement 同前言,使用 acknowledgement 环境

 $\frac{1}{2}$  **例** 21 -

\begin{acknowledgement} 感谢NJU LUG \end{acknowledgement}

#### <span id="page-13-4"></span>**3.5.6 参考文献页**

使用以下命令,bibintoc 可以将参考文献页插入目录

 $-$  例<sub>22</sub> –

\printbibliography[heading=bibintoc,title=参考文献]

#### <span id="page-13-5"></span>**3.5.7 附录页**

\appendix 附录放在本命令后,以英文字母进行编号,编写方式同正文

是否需要索引?

#### <span id="page-14-7"></span>**3.5.8 成果列表**

\njupaperlist \njupaperlist\* \njupaperlist{⟨文献⟩}

<span id="page-14-0"></span>成果列表,分别为发表文章目录与合作文章目录。{⟨文献⟩} 的填写方式同\cite,多个文献需 要使用英文半角逗号隔开。

#### **3.6 参考文献**

<span id="page-14-1"></span>符合 GB7714-2015 规范。使用biber作为 BIBTEX 后端。需要使用biber 命令手动编译才 会显示

#### \addbibresource{⟨文件⟩} \addbibresource

默认参考文献存储于主目录下的njuthesis.bib,直接向其中粘贴新的参考文献即可。 如果希望额外添加参考文献列表,可以在导言区中多次调用\addbibresource命令。注意本 命令与\bibliography{bibfile1,bibfile2} 不同,不可以用逗号分隔多个输入文件,且必 须使用带扩展名的完整文件名。

#### **3.6.1 使用 EndNote**

<span id="page-14-2"></span>南京大学信息化建设管理服务中心已购买EndNote供全校师生免费试用, 最新版为 EndNote 20。

#### **3.6.2 使用 Zotero**

Zotero是一款免费的文献管理软件,支持所有桌面平台。

<span id="page-14-3"></span>在保持 Zotero 程序运行的情况下,点击浏览器工具栏的 Zotero Connector 插件即可自 动从网页抓取参考文件信息。Zotero 可以通过jasminum 插件支持中文参考文献的识别。在 选[中希望使](https://www.zotero.org/)用的文献后右键导出文献条目即可生成.bib 文件。

#### <span id="page-14-4"></span>**3.6.3 文段内引用**

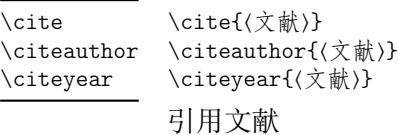

#### **3.7 视觉识别系统**

njuviolet njumagenta njublue njuyellow

<span id="page-14-5"></span>定义并使用南京大学视觉形象规范化标准中给定的四种标准色: 紫色 洋红 蓝色 黄色

<span id="page-14-6"></span>New: 2021-09-24

\njuemblem[⟨颜色⟩]{⟨宽度⟩}{⟨高度⟩} \njuemblem

\color{⟨颜色⟩}

生成指定颜色和大小的南京大学校徽。 New: 2021-09-24

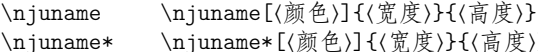

\njuname\*[⟨颜色⟩]{⟨宽度⟩}{⟨高度⟩}

New: 2021-09-24

生成指定颜色和大小的南京大学校名,加星号的为英文校名。

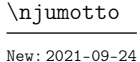

<span id="page-15-12"></span>\njumotto[⟨颜色⟩]{⟨宽度⟩}{⟨高度⟩}

生成指定颜色和大小的南京大学校训。

\njuspirit[⟨颜色⟩]{⟨宽度⟩}{⟨高度⟩} \njuspirit New: 2021-09-24

生成指定颜色和大小的南京大学校徽。

# <span id="page-15-2"></span>**第 4 节 代码实现**

<span id="page-15-0"></span>@@ 在 l3docstrip 中表示名空间,在删除注释生成格式文件时会被等号后的字段替换,譬 如在本模板 njuthesis 中 @@=nju。尖括号包裹的<\*class></class> 用来指定某段代码属于 哪个文件。

```
1 \langle @@=n|u\rangle2 〈*class〉
```
### <span id="page-15-1"></span>**4.1 定义常量**

```
\__nju_define_name:nn
\__nju_define_name:nnn
```

```
用来定义默认名称的辅助函数。
 3 \cs_new_protected:Npn \__nju_define_name:nn #1#2
```

```
4 { \tl_const:cn { c__nju_name_ #1 _tl } {#2} }
5 \cs_new_protected:Npn \__nju_define_name:nnn #1#2#3
6 {
7 \quad \text{tl\_const:cn} \{ c\_nju\_name\_ #1 \quad \text{tl}} \{ #2 \}8 \tl_const:cn { c__nju_name_ #1 _en_tl } {#3}
9 }
   默认名称。注意空格是忽略掉的。
10 \clist_map_inline:nn
11 \{12 { pdf_creator } { LaTeX~ with~ njuthesis~ class },
13 }
14 { \__nju_define_name:nn #1 }
15 \clist_map_inline:nn
16 {
17 { keywords } { 关键词: } { Keywords: },
18 }
19 { \__nju_define_name:nnn #1 }
```
#### <span id="page-15-4"></span><span id="page-15-3"></span>**4.2 模板选项**

<span id="page-15-13"></span><span id="page-15-11"></span><span id="page-15-10"></span><span id="page-15-8"></span><span id="page-15-7"></span>用于配置模板选项的宏包。 <sup>20</sup> \RequirePackage{xparse,xtemplate,l3keys2e}

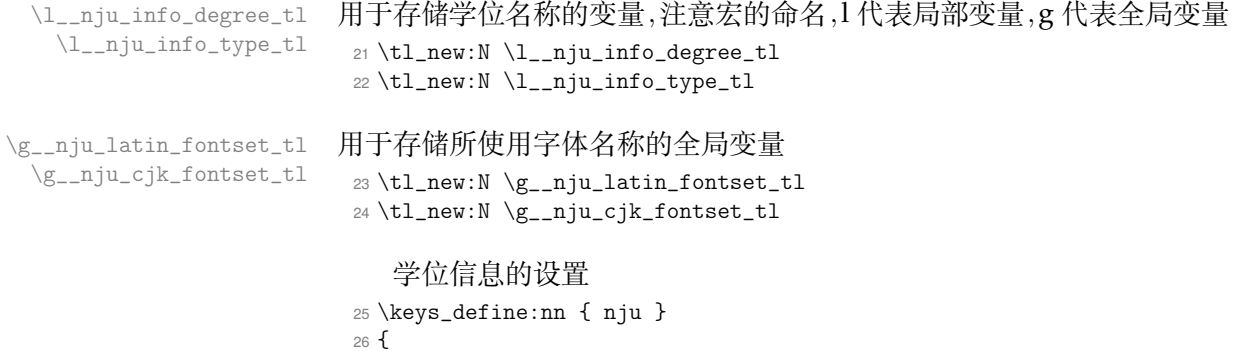

```
degree 学位类型。
                 27 degree .choices:nn =
                 28 { ug, mg, mg, phd }
                 29 { \tl_set_eq:NN \l__nju_info_degree_tl \l_keys_choice_tl },
                 30 degree .initial:n = ug,
          type 论文类型。
                 31 type .choices:nn =
                 32 { thesis, design }
                 33 { \tl_set_eq:NN \l__nju_info_type_tl \l_keys_choice_tl },
                 34 type .initial:n = thesis,
        nlcover 是否需要国家图书馆封面的设置。
                 35 nlcover .bool_set:N = \gtrsim_{g_{1}u_{1}cover_{b}o},
                 36 nlcover .initial:n = false,
 customlatinfont
定义字体选项
customchinesefont
                37 customlatinfont .choices:nn =
                 38 { gyre, macos, windows, none }
                 39 { \tl_set_eq:NN \g__nju_latin_fontset_tl \l_keys_choice_tl },
                 40 customchinesefont .choices:nn =
                 41 { fandol, founder, macos, noto, windows, none }
                 42 { \tl_set_eq:NN \g__nju_cjk_fontset_tl \lnot \l_keys_choice_tl },
                 43 }
```
<span id="page-16-25"></span><span id="page-16-24"></span><span id="page-16-20"></span>\ProcessKeysOptions 在定义完全部设置以后从 tex 文件导言区输入参数 <sup>44</sup> \ProcessKeysOptions { nju }

## <span id="page-16-26"></span><span id="page-16-21"></span><span id="page-16-7"></span><span id="page-16-0"></span>**4.3 个人信息**

```
输入个人信息的区域。
45 \keys_define:nn { nju }
46 {
47 info.meta:nn = { nju / info } { #1 }
48 }
49 \keys_define:nn { nju / info }
50 {
```
<span id="page-16-23"></span><span id="page-16-22"></span><span id="page-16-19"></span><span id="page-16-18"></span><span id="page-16-17"></span><span id="page-16-16"></span><span id="page-16-15"></span><span id="page-16-14"></span><span id="page-16-13"></span><span id="page-16-12"></span><span id="page-16-10"></span><span id="page-16-9"></span><span id="page-16-8"></span><span id="page-16-6"></span><span id="page-16-4"></span><span id="page-16-3"></span><span id="page-16-2"></span>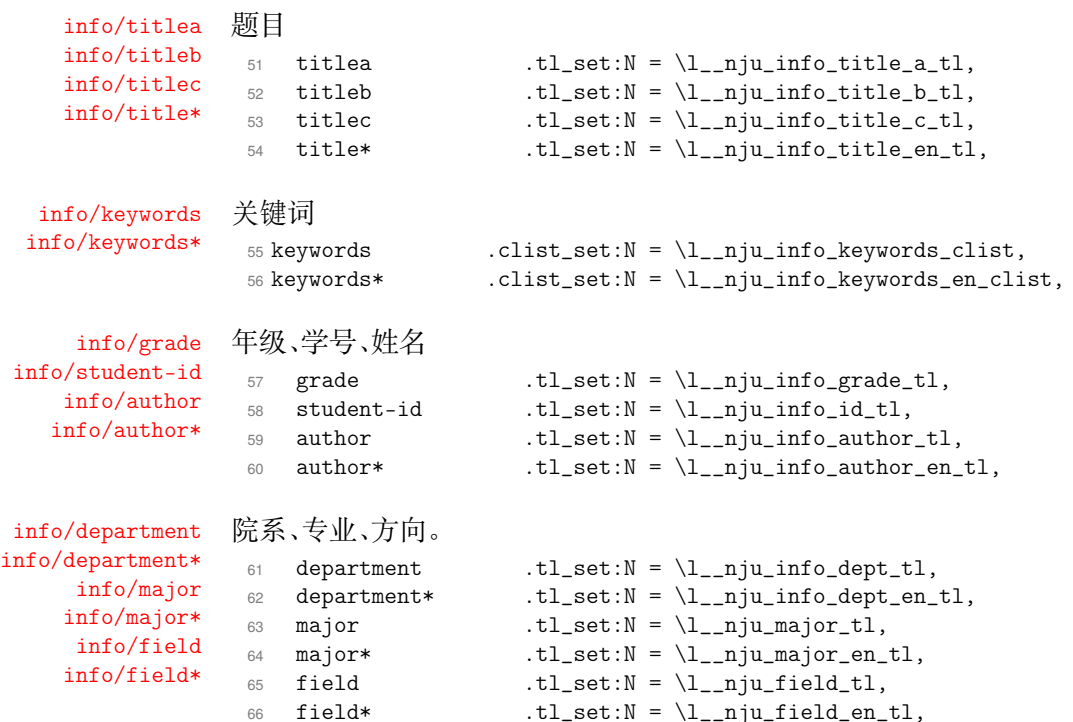

```
info/supervisora
导师
      info/supervisora*
 info/supervisora-title
info/supervisora-title*
                          67 supervisora t.l\_set:N = \lceil l___nj_l\_info\_supv\_a_t.l,
                            68 supervisora* .tl_set:N = \lceil \frac{1}{n} \rceilu_info_supv_a_en_tl,
                            69 supervisora-title .tl_set:N = \lceil l_{nj}u\_info\_supv_{a_t}title_t \rceil,
                            70 supervisora-title*.tl_set:N = \lceil \frac{1}{n} \rceil info_supv_a_title_en_tl,
       info/supervisorb
第二导师
      info/supervisorb*
 info/supervisorb-title
info/supervisorb-title*
                          71 supervisorb t.l_set:N = \lceil l_{\text{inju\_info\_supv\_b\_tl}}\rceil72 supervisorb* .tl_set:N = \l__nju_info_supv_b_en_tl,
                           73 supervisorb-title .tl_set:N = \l__nju_info_supv_b_title_tl,
                            74 supervisorb-title*.tl_set:N = \l__nju_info_supv_b_title_en_tl,
       info/submit-date
提交日期
      info/submit-date*
                            75 submit-date .tl_set:N = \lceil \frac{1}{n} \rceil submit_date_tl,
                            76 submit-date* .tl_set:N = \lceil \frac{1 \cdot n}{u} \rceil .tl_nju_submit_date_en_tl,
       info/defend-date
答辩 TODO: 用 clist 处理答辩委员会成员名称
          info/chairman
          info/reviewer
                          77 defend-date t.l\_set:N = \lceil l\_nju\_defined\_date\_tl\rceil.tl_set:N = \lceil l_{nju\_info\_chainman_t}\rceil,79 reviewer .clist_set:N = \l__nju_info_reviewer_clist,
                info/clc
国家图书馆封面相关
      info/secret-level
               info/udc
info/supervisor-contact
                          80 clc .tl_set:N = \lceil \frac{1 \cdot N}{1 - nj} u_{j} \cdot n \rceil{\tt secret-level} \qquad {\tt .tl\_set: N = \l\_l\_nju\_info\_seclv\_tl},82 udc .tl_set:N = \lceil \frac{1 \cdot 1 \cdot 1}{1 \cdot 1} \rceil83 supervisor-contact.tl_set:N = \lceil \frac{1}{n} \rceilu_info_supv_cont_tl,
                            84 }
              \njusetup 定义用于设置个人信息的命令
                            85 \NewDocumentCommand \njusetup { m }
```

```
86 { \keys_set:nn { nju } { #1 } }
```
#### <span id="page-17-24"></span><span id="page-17-6"></span><span id="page-17-5"></span>**4.4 载入宏包**

使用 ctexbook 文档类。

<sup>87</sup> \LoadClass[

- 88 a4paper,
- 89 twoside.
- 90 **UTF8**.
- 91 scheme=chinese,

关于行距, LATEX 默认 1.2 行距, word 默认行距是 1.3, 要求 1.5 倍 word 行距, 故

$$
1.5 \times \frac{1.3}{1.2} = 1.625
$$

92 linespread=1.625,

默认不载入任何字体,供模板自行设置

- 93 fontset=none,
- <sup>94</sup> zihao=-4
- <sup>95</sup> ]{ctexbook}[2018/04/01]

载入各种宏包。emptypage 用于清除空白页的页码。

<sup>96</sup> \RequirePackage

- <sup>97</sup> {
- <sup>98</sup> geometry,
- 99 caption,
- <sup>100</sup> floatrow,
- <span id="page-17-25"></span><sup>101</sup> setspace,
- <sup>102</sup> lastpage,
- <sup>103</sup> emptypage,
- <sup>104</sup> fancyhdr,
- <sup>105</sup> }
- <sup>106</sup> \RequirePackage[titles]{tocloft}
- <span id="page-17-27"></span><span id="page-17-26"></span><sup>107</sup> \RequirePackage[hyphens]{url} % generate better linebreaks in the url

#### 用于特定学科的包。

- <span id="page-18-15"></span><sup>108</sup> \RequirePackage{siunitx} % 用于书写单位符号
- 109 \RequirePackage[version=4]{mhchem} % 用于绘制分子式

#### 用于生成可以被插入书签的 LaTeX logo,TODO: 使用 hologo 创建latex{} 命令

```
110 \RequirePackage{hologo}
```

```
111 % Required to prevent page break right after a sectioning command
```

```
112 % \RequirePackage{needspace}
```

```
113 % \RequirePackage{xspace} % Better print trailing whitespace
```
#### \njuline 针对编译引擎,使用不同的宏包构建可以对中文正常换行的下划线命令。lua-ul 中需要在结 尾使用\null保护尾部空白。

```
114 \sys_if_engine_xetex:T
115 {
116 \RequirePackage{xeCJKfntef,microtype}
117 \newcommand{\njuline}[1]{\CJKunderline{#1}}
118 }
119 \sys_if_engine_luatex:T
120 {
121 \RequirePackage{lua-ul,dashundergaps}
122 \newcommand{\njuline}[1]{\underLine{#1}\null}
123 }
```
<span id="page-18-12"></span><span id="page-18-11"></span><span id="page-18-3"></span><span id="page-18-2"></span>数学, amsmath 必须在 unicode-math 前加载。 unicode-math 指定了 XqTEX 和LuaTEX下 所使用的数学字体。用于配置数学环境的 mathtools 会与 unicode-math 发生冲突,此处手动 消除其警告。

```
124 \RequirePackage{amsmath,amsthm,mathtools,thmtools}
125 \RequirePackage[
126 warnings-off={
127 mathtools-colon,
128 mathtools-overbracket}
129 ]{unicode-math}
   配置图片、表格、代码、列表环境
```
<span id="page-18-13"></span><sup>130</sup> \RequirePackage{graphicx,subcaption,wrapfig,tikz}

```
131 \DeclareGraphicsExtensions{.pdf,.eps,.jpg,.png}
```
<sup>132</sup> \RequirePackage{booktabs,multirow,multicol,listings,enumitem}

必须以该顺序加载以下两个关于引用的包。

- <sup>133</sup> \RequirePackage[hidelinks,bookmarksnumbered=true]{hyperref}
- <span id="page-18-1"></span><sup>134</sup> \RequirePackage[capitalise,nameinlink,noabbrev]{cleveref}

载入南京大学识别视觉系统。

<sup>135</sup> \RequirePackage{njuvisual}

生成用于测试的大段填充文字。

<sup>136</sup> \RequirePackage{blindtext,zhlipsum}

#### **4.5 字体设置**

fontspec 已在 CT<sub>E</sub>X 套件中包含,无需另外载入。

#### <span id="page-18-4"></span><span id="page-18-0"></span>**4.5.1 操作系统检测**

\g\_nju\_load\_system\_fontset\_bool 定义用于判断是否需要载入系统预装字体的变量。 <sup>137</sup> \bool\_new:N \g\_\_nju\_load\_system\_fontset\_bool

判断用户是否自定义了中英文字体。如果其中任意一种未被定义,则使用系统预装字体覆盖 字体选项。

```
138 \tl_if_empty:NTF \g__nju_latin_fontset_tl
139 { \bool_gset_true:N \g__nju_load_system_fontset_bool }
140 {
141 \tl_if_empty:NT \g__nju_cjk_fontset_tl
142 { \bool_gset_true:N \g__nju_load_system_fontset_bool }
143 }
```
<span id="page-19-15"></span>进行系统检测。检测 Windows 的命令由 l3kernal 提供,检测 macOS 的命令由 ctex 提 供,这两种情况外的系统被判断为 Linux,一律使用自由字体。

```
144 \bool_if:NT \g__nju_load_system_fontset_bool
145 \text{ f}146 \sys_if_platform_windows:TF
147 \frac{1}{2}148 \tl_set:Nn \g__nju_latin_fontset_tl { windows }
149 \tl_set:Nn \g__nju_cjk_fontset_tl { windows }
150 }
151 \t{f}152 \ctex_if_platform_macos:TF
153 {
154 \tl_set:Nn \g__nju_latin_fontset_tl { macos }
155 \tl_set:Nn \g__nju_cjk_fontset_tl { macos }
156 }
157 {
158 \tl_set:Nn \g__nju_latin_fontset_tl { gyre }
159 \tl_set:Nn \g__nju_cjk_fontset_tl { fandol }
160 }
161 }
162 }
```
#### <span id="page-19-10"></span><span id="page-19-6"></span><span id="page-19-5"></span>**4.5.2 定义英文字库**

<span id="page-19-23"></span><span id="page-19-22"></span><span id="page-19-21"></span><span id="page-19-20"></span><span id="page-19-19"></span><span id="page-19-18"></span><span id="page-19-17"></span><span id="page-19-13"></span><span id="page-19-12"></span><span id="page-19-11"></span><span id="page-19-2"></span><span id="page-19-1"></span><span id="page-19-0"></span>接下来逐个定义所需要使用的字库。

```
\_nju_load_latin_font_windows: Windows 西文字体
                            163 \cs_new_protected:Npn \__nju_load_latin_font_windows:
                            164 \text{ } f165 \setmainfont{Times~New~Roman}
                            166 \setsansfont{Arial}
                            167 \setmonofont{Courier~New}[Scale=MatchLowercase]
                            168 }
\__nju_load_latin_font_macos: macOS 西文字体。
                            169 \cs_new_protected:Npn \__nju_load_latin_font_macos:
                            170 \text{ } f171 \setmainfont{Times~New~Roman}
                            172 \setsansfont{Arial}
                            173 \setmonofont{Menlo}[Scale=MatchLowercase]
                            174 }
\__nju_load_latin_font_gyre: 开源的 gyre 西文字体。
                            175 \cs_new_protected:Npn \__nju_load_latin_font_gyre:
                            176 \text{ f}177 \setmainfont{texgyretermes}[
                            178 Extension=.otf,
                            179 UprightFont=*-regular,
                            180 BoldFont=*-bold,
                            181 ItalicFont=*-italic,
                            182 BoldItalicFont=*-bolditalic]
                            183 \setsansfont{texgyreheros}[
                            184 Extension=.otf,
                            185 UprightFont=*-regular,
                            186 BoldFont=*-bold,
```

```
187 ItalicFont=*-italic,
188 BoldItalicFont=*-bolditalic]
189 \setmonofont{texgyrecursor}[
190 Extension=.otf,
191 UprightFont=*-regular,
192 BoldFont=*-bold,
193 ItalicFont=*-italic,
194 BoldItalicFont=*-bolditalic,
195 Scale=MatchLowercase,
196 Ligatures=CommonOff]
```

```
197 }
```
\\_\_nju\_load\_cjk\_font\_windows: Windows中文字体。

#### <span id="page-20-12"></span><span id="page-20-9"></span><span id="page-20-6"></span><span id="page-20-5"></span><span id="page-20-4"></span><span id="page-20-1"></span><span id="page-20-0"></span>**4.5.3 定义中文字库**

```
198 \cs_new_protected:Npn \__nju_load_cjk_font_windows:
                           199 {
                           200 \setCJKmainfont{SimSun}[
                           201 AutoFakeBold=2.17,
                           202 ItalicFont=KaiTi]
                           203 \setCJKsansfont{SimHei}
                           204 \setCJKmonofont{FangSong}
                           205 \setCJKfamilyfont{zhsong}{SimSun}[AutoFakeBold=2.17]
                           206 \setCJKfamilyfont{zhhei}{SimHei}
                           207 \setCJKfamilyfont{zhfs}{FangSong}
                           208 \setCJKfamilyfont{zhkai}{KaiTi}[AutoFakeBold=2.17]
                           209 % \setCJKfamilyfont{zhnewhei}{Microsoft~YaHei}[
                           210 % BoldFont=Microsoft~YaHei~Bold]
                           211 }
\__nju_load_cjk_font_macos: macOS 字体。TODO: 参考 CTeX 手册第 9 节 LuaLATEX 下的中文支持方式解决 issue #5 问
                           题。
                           212 \cs_new_protected:Npn \__nju_load_cjk_font_macos:
                           213 \text{ J}214 % 移除 does not contain script "CJK" 警告
                           215 \msg_redirect_name:nnn {fontspec} {no-script} {info}
                           216 \setCJKmainfont{Songti~SC~Light}[
                           217 BoldFont=Songti~SC~Bold,
                           218 ItalicFont=Kaiti~SC,
                           219 BoldItalicFont=Kaiti~SC~Bold]
                           220 \setCJKsansfont{Heiti~SC~Light}[BoldFont=Heiti~SC~Medium]
                           221 \setCJKmonofont{STFangsong}
                           222 \setCJKfamilyfont{zhsong}{Songti~SC~Light}[BoldFont=Songti~SC~Bold]
                           223 \setCJKfamilyfont{zhhei}{Heiti~SC~Light}[BoldFont=Heiti~SC~Medium]
                           224 \setCJKfamilyfont{zhfs}{STFangsong}
                           225 \setCJKfamilyfont{zhkai}{Kaiti~SC}[BoldFont=Kaiti~SC~Bold]
                           226 \setCJKfamilyfont{zhnewhei}{PingFang~SC}
                           227 }
\__nju_load_cjk_font_fandol: Fandol 字体
                           228 \cs_new_protected:Npn \__nju_load_cjk_font_fandol:
                           229 \frac{2}{9}230 % 移除 does not contain script "CJK" 警告
                           231 \msg_redirect_name:nnn {fontspec} {no-script} {info}
                           232 \setCJKmainfont{FandolSong-Regular}[
                           233 Extension=.otf,
                           234 BoldFont=FandolSong-Bold,
                           235 ItalicFont=FandolKai-Regular]
                           236 \setCJKsansfont{FandolHei-Regular}[
                           237 Extension=.otf,
                           238 BoldFont=FandolHei-Bold]
                           239 \setCJKmonofont{FandolFang-Regular}[Extension=.otf]
                           240 \setCJKfamilyfont{zhsong}{FandolSong-Regular}[
                           241 Extension=.otf,
                           242 BoldFont=FandolSong-Bold]
```

```
243 \setCJKfamilyfont{zhhei}{FandolHei-Regular}[
                          244 Extension=.otf,
                          245 BoldFont=FandolHei-Bold]
                          246 \setCJKfamilyfont{zhfs}{FandolFang-Regular}[Extension=.otf]
                         247 \setCJKfamilyfont{zhkai}{FandolKai-Regular}[
                         248 Extension=.otf,
                         249 AutoFakeBold=2.17]
                         250 }
\_nju_load_cjk_font_founder: 方正字库(简繁扩展)FZYouHK_508R 方正悠黑 508R 设计师非商免费,FZYouHK_511M 方
                         正悠黑 511M 设计师非商免费
                          251 \cs_new_protected:Npn \__nju_load_cjk_font_founder:
                         252 \text{ f}宋
                          254 Extension=.ttf,
                          255 BoldFont=FZXBSK,% 方正小标宋
                          256 ItalicFont=FZKTK]% 方正楷体
                          257 \setCJKsansfont{FZXH1K}[%方正细黑一
                          258 Extension=.ttf,
                          259 BoldFont=FZHTK]% FZHTK 方正黑体
                          260 \setCJKmonofont{FZFSK}[Extension=.ttf]% 方正仿宋
                         261 \setCJKfamilyfont{zhsong}
                         262 {FZSSK}[
                         263 Extension=.ttf,
                         264 BoldFont=FZXBSK]
                         265 \setCJKfamilyfont{zhhei}
                          266 {FZHTK}[
                          267 Extension=.ttf,
                          268 AutoFakeBold=2.17]
                          269 \setCJKfamilyfont{zhfs}
                         270 {FZFSK}[Extension=.ttf]
                          271 \setCJKfamilyfont{zhkai}
                         272 {FZKTK}[Extension=.ttf]
                          273 % \setCJKfamilyfont{zhnewhei}
                          274 % {FZYouHK_508R}[% 方正悠黑508R
                         275 % Extension=.ttf,
                          276 % BoldFont=FZYouHK_511M]% 方正悠黑511M
                          277 }
\__nju_load_cjk_font_noto: 思源字体。
                         278 \cs_new_protected:Npn \__nju_load_cjk_font_noto:
                         279 {
                         280 % 思源宋体
                         281 \setCJKmainfont[
                         282 UprightFont=NotoSerifSC-Regular,
                          283 BoldFont=NotoSerifSC-Bold,
                          284 ItalicFont=NotoSerifSC-Regular,
                          285 BoldItalicFont=NotoSerifSC-Bold,
                          286 ItalicFeatures=FakeSlant,
                          287 BoldItalicFeatures=FakeSlant]{Noto~Serif~SC}
                          288
                          289 % 思源黑体
                         290 \setCJKsansfont[
                         291 UprightFont=NotoSansSC-Regular,
                          292 BoldFont=NotoSansSC-Bold,
                          293 ItalicFont=NotoSansSC-Regular,
                          294 BoldItalicFont=NotoSansSC-Bold,
                          295 ItalicFeatures=FakeSlant,
                          296 BoldItalicFeatures=FakeSlant]{Noto~Sans~SC}
                          297
                          298 \setCJKmonofont{FZFSK}[Extension=.ttf]% 方正仿宋
                          299
                          300 \setCJKfamilyfont{zhsong}{Noto~Serif~SC}
                          301 \setCJKfamilyfont{zhhei}{Noto~Sans~SC}
                          302 \setCJKfamilyfont{zhfs}
                          303 {FZFSK}[Extension=.ttf]
```

```
304 \setCJKfamilyfont{zhkai}
305 {FZKTK}[Extension=.ttf]
306 }
```
### **4.5.4 载入指定字库**

载入字体命令。

```
307 \cs_new_protected:Npn \__nju_load_font:
308 {
309 \quad \texttt{\_lsp} \qquad \texttt{\_lsp} \qquad \texttt{\_l310 \use:c { __nju_load_cjk_font_ \g__nju_cjk_fontset_tl : }
```
<span id="page-22-13"></span>自行定义 CTEX 中的四类字体命令。

```
311 \NewDocumentCommand\songti{}{\CJKfamily{zhsong}}
312 \NewDocumentCommand\heiti{}{\CJKfamily{zhhei}}
313 \NewDocumentCommand\fangsong{}{\CJKfamily{zhfs}}
314 \NewDocumentCommand\kaishu{}{\CJKfamily{zhkai}}
315 }
```
载入设置的字体。

```
316 \__nju_load_font:
```
设置数学字体 (XITS, 或者 STIX, 与 Times New Roman 最为相近)

```
317 % \setmathfont{STIXTwoMath-Regular}[Extension = .otf]
```

```
318 \setmathfont{XITSMath-Regular}[
```

```
319 BoldFont = XITSMath-Bold,
```

```
320 Extension = .otf]
```
<span id="page-22-18"></span><sup>321</sup> \setmathfont{latinmodern-math.otf}[range={cal,bb,frak}]

#### **4.6 页面布局**

#### **4.6.1 页边距**

使用 geometry 设置页边距。

```
322 \geometry{
323 vmargin = 2.5 cm,
324 hmargin = 3.2 cm,
325 }
```
#### **4.6.2 页眉页脚**

```
本科生页眉页脚。要求无页眉,页脚居中,页码使用五号新罗马体数字。
326 \fancypagestyle{njuplain}{
327 \fancyhead{}
328 \fancyfoot[C]{\zihao{5}\thepage}
329 }
   TODO: 研究生页眉页脚
330 \fancypagestyle{njuheadings}{%
331 \fancyhead{}
332 \fancyfoot[C]{\zihao{5}\thepage}
333 }
   载入页眉页脚设置。此处\flushbottom是为了防止目录页出现 underfull \vbox信息。
334 \str_if_eq:NNTF {\l__nju_info_degree_tl} { ug }
335 {
336 % the header line
337 \tl_set:Nn \headrulewidth {0pt}
338 % the footer line
339 \tl_set:Nn \footrulewidth {0pt}
340 \AtBeginDocument{\pagestyle{njuplain}\flushbottom} % 本科无页眉页脚
341 }
342 {
343 % the header line
```

```
344 \tl_set:Nn \headrulewidth {1pt}
345 % the footer line
346 \tl_set:Nn \footrulewidth {0pt}
347 \setlength{\headheight}{20pt}
348 \AtBeginDocument{\pagestyle{fancy}\flushbottom} % 研究生有页眉页脚
349 }
```
# <span id="page-23-23"></span><span id="page-23-20"></span><span id="page-23-15"></span>**4.7 章节标题格式**

```
350 \ctexset{
351 chapter/format = \zihao{4}\heiti\centering\selectfont,
352 chapter/beforeskip = 10pt,
353 chapter/afterskip = 60pt,
354 section/format = \zihao{4}\heiti\raggedright\selectfont,
355 subsection/format = \zeta \theiti\raggedright\selectfont,
356 subsubsection/format = \zihao{4}\heiti\raggedright\selectfont,
357 }
```
# <span id="page-23-17"></span><span id="page-23-16"></span><span id="page-23-6"></span>**4.8 目录格式**

设定目录标题名称。

```
358 \ctexset{
```

```
359 contentsname = 目录,
360 listfigurename = 插图清单,
361 listtablename = 表格清单,
362 }
   使用 tocloft 定制目录文字格式。
```

```
363 \cftsetpnumwidth{2em}
```

```
364 \renewcommand{\cftchapleader}{\cftdotfill{\cftchapdotsep}}
```

```
365 \renewcommand{\cftchapdotsep}{\cftdotsep}
```

```
366\renewcommand{\cftchapfont}{\heiti\zihao{4}}
```

```
367 \setlength{\cftsecindent}{2em}
```

```
368 \setlength{\cftsubsecindent}{52pt}
```

```
369 \setlength{\cftsubsecnumwidth}{2em}
```
#### \tableofcontents 重定义目录命令,修改标题格式并插入书签。

```
370 \renewcommand\tableofcontents{%
```

```
371 \cleardoublepage
```

```
372 \raggedbottom
```

```
373 \begingroup
```

```
374 \ctexset{
```

```
375 contentsname = \{\exists\hbox{space{2em}\,}\,\exists\hbox{)}\,
```

```
376 chapter/format = {\centering\songti\bf\zihao{3}\selectfont},
```

```
377 }%
```

```
378 \chapter*{\contentsname}%
```

```
379 \endgroup
```
<span id="page-23-4"></span>380 \addcontentsline{toc}{chapter}{\contentsname}

```
381 \vskip 20pt
```

```
382 \@starttoc{toc}%
```

```
383 }
```
#### \listoffigures 重定义插图目录命令,修改标题格式并插入书签。

```
384 \renewcommand\listoffigures{%
```

```
385 \cleardoublepage
```

```
386 \begingroup
```

```
387 \ctexset{
```
388 chapter/format = {\centering\songti\bf\zihao{3}\selectfont},

<span id="page-23-22"></span>}%

\chapter\*{\listfigurename}%

```
391 \endgroup
```
\addcontentsline{toc}{chapter}{\listfigurename}

```
393 \vskip 20pt
```
\@starttoc{lof}%

```
395 }
```
#### \listoftables 重定义表格目录命令,修改标题格式并插入书签。

\renewcommand\listoftables{%

- \cleardoublepage
- \begingroup
- <span id="page-24-14"></span>\ctexset{

```
400 chapter/format = {\centering\songti\bf\zihao{3}\selectfont},
```

```
401 \frac{1}{6}
```

```
402 \chapter*{\listtablename}%
```

```
403 \endgroup
```

```
404 \addcontentsline{toc}{chapter}{\listtablename}
```
\vskip 20pt

```
406 \@starttoc{lot}%
```

```
407 }
```
# <span id="page-24-21"></span><span id="page-24-20"></span><span id="page-24-2"></span>**4.9 前言致谢**

```
preface 单独制作的前言页。
```

```
408 \NewDocumentEnvironment{preface}{}
```

```
409 {%
```

```
410 \chapter*{前言}
```

```
411 \addcontentsline{toc}{chapter}{前言}
```

```
412 }{\cleardoublepage}
```
#### acknowledgement 单独制作的致谢页。

```
413 \NewDocumentEnvironment{acknowledgement}{}
414 {%
415 \chapter*{致谢}
416 \addcontentsline{toc}{chapter}{致谢}
```

```
417 }{\cleardoublepage}
```
#### \njupaperlist 发表文章目录与合作文章目录。

```
418 \NewDocumentCommand\njupaperlist { t* m }
419 \{420 \begin{refsection}
421 \nocite{#2}
422 \IfBooleanTF {#1}
423 { \printbibliography[heading=subbibliography,title=合作文章目录] }
424 { \printbibliography[heading=subbibliography,title=发表文章目录] }
425 \end{refsection}
426 }
```
# <span id="page-24-18"></span><span id="page-24-13"></span><span id="page-24-5"></span>**4.10 参考文献**

#### biblatex 设置

```
427 \RequirePackage[
428 style=gb7714-2015,
429 %style=numeric-comp,
430 %citestyle=authortitle-icomp,
431 % citestyle=numeric-comp,
432 %bibstyle=authoryear,
433 % bibstyle=numeric,
434 sorting=none,
435 %sorting=nyt,
436 %sortcites=true,
437 %autocite=footnote,
438 backend=biber, % Compile the bibliography with biber
439 hyperref=true,
440 backref=false,
441 citecounter=true,
442 pagetracker=true,
443 citetracker=true,
444 ibidtracker=context,
445 autopunct=true,
```

```
第 4 节  代码实现 26                            26
```

```
446 autocite=plain,
447 % gbpub=false, % Uncomment if you do NOT want '[S.l. : s.n.]'
448 % in reference entries, GitHub Issue (#47)
449 % gbnamefmt=lowercase, % Uncomment if you do NOT want uppercase author
450 % names in reference entries, GitHub Issue (#23)
451 ]{biblatex}
   忽略不需要的文献信息。
452 \AtEveryBibitem{
453 \clearfield{abstract}
454 \clearfield{issn}
455 \clearfield{isbn}
456 \clearfield{archivePrefix}
457 \clearfield{arxivId}
458 \clearfield{pmid}
459 \clearfield{eprint}
460 \ifentrytype{online}{}{\ifentrytype{misc}{}{\clearfield{url}}}
461 % \ifentrytype{book}{\clearfield{doi}}{}
462 }
```
#### <span id="page-25-9"></span><span id="page-25-8"></span><span id="page-25-7"></span><span id="page-25-6"></span><span id="page-25-5"></span><span id="page-25-4"></span><span id="page-25-3"></span>**4.11 引用**

```
修改标签名称。默认在名称后面添加空格,删除公式编号的括号
463 \crefdefaultlabelformat{#2#1#3\,}
464
465 \crefname{figure}{图}{图}
466 \crefname{table}{表}{表}
467% \crefname{equation}{公式}{公式}
468 \crefformat{equation}{公式~#2#1#3~}
469
470 \crefformat{chapter}{第#2#1#3章}
471 \crefformat{section}{第~#2#1#3~节}
472 \crefformat{subsection}{第~#2#1#3~小节}
473 \crefformat{subsubsection}{第~#2#1#3~小节}
474 \crefname{appendix}{附录}{附录}
475
476 % \crefname{definition}{定义}{定义}
477 % \crefname{axiom}{公理}{公理}
478 % \crefname{property}{性质}{性质}
479 % \crefname{proposition}{命题}{命题}
480 % \crefname{lemma}{引理}{引理}
481% \crefname{corollary}{推论}{推论}
482 % \crefname{remark}{注解}{注解}
483 % \crefname{condition}{条件}{条件}
484 % \crefname{conclusion}{结论}{结论}
485 % \crefname{assumption}{假设}{假设}
   hyperref
486 \ctex_at_end_preamble:n
487 {
488 \hypersetup
489 f
490 bookmarksnumbered = true,
491 psdextra = true,
```
填写 PDF 元信息。

<span id="page-25-29"></span><span id="page-25-28"></span><span id="page-25-27"></span><span id="page-25-26"></span><span id="page-25-25"></span><span id="page-25-24"></span><span id="page-25-23"></span><span id="page-25-22"></span><span id="page-25-21"></span><span id="page-25-0"></span>unicode = true,

```
493 pdftitle = \lceil \lceil \cdot \rceil = \lceil \cdot \rceil = \lceil \cdot \r494 pdfauthor = \lceil \lceil \cdot \rceil \rceil pdfauthor = \lceil \cdot \rceil pdfauthor = \lceil \cdot \rceil pdfauthor = \lceil \cdot \rceil pdfauthor = \lceil \cdot \rceil pdfauthor = \lceil \cdot \rceil pdfauthor = \lceil \cdot \rceil pdfauthor = \lceil \cdot \rceil pdfauthor = \lceil \cdot \rceil pd
495 pdfkeywords = \lceil \lceil \lceil \cdot \rceil \rceil pdfkeywords = \lceil \cdot \rceil \rceil and j and j and j and j and j and j and j and k and j and k and j and k and j and k and k and k and k and k and k and k and 496 pdfcreator = \c_{\text{inju\_name\_pdf\_creation\_tl}}497 }
498 }
```
#### **4.12 图表浮动体**

#### **4.12.1 图片表格**

```
图表位置调整
499 \floatsetup[figure]{ % Captions for figures
500 capposition=bottom,%
501 margins=centering,%
502 floatwidth=\textwidth%
503 }
504 \floatsetup[table]{ % Captions for tables
505 capposition=above,%
506 margins=centering,%
507 floatwidth=\textwidth%
508 }
    图表标题样式
```

```
509 \DeclareCaptionFont{songticap}{\zihao{5}\bf\songti}
510 \captionsetup{
511 font=small,%
512 labelfont=songticap,
513 textfont=songticap,
514 strut=no,%
515 hypcap=true, % Links point to the top of the figure
516 % indention=0pt, % Suppress indentation
517 % % parindent=0pt, % Suppress space between paragraphs
518 aboveskip=6pt, % Increase the space between the figure and the caption
519 belowskip=6pt, % Increase the space between the caption and the table
520 }
```
#### **4.12.2 代码**

```
代码样式
521 \floatsetup[lstlisting]{ % Captions for lstlistings
522 capposition=above,%
523 margins=centering,%
524 floatwidth=\textwidth%
525 }
526 \lstset{
527 basicstyle=\ttfamily\linespread{1}\small\selectfont,
528 keywordstyle=\bfseries,% use bold style for keywords
529 commentstyle=\rmfamily\itshape,% use italic style for comments
530 stringstyle=\ttfamily,% 字符串风格
531 flexiblecolumns,% ?
532 numbers=left,% left-aligned numbering
533 showspaces=false,% hide markers for spaces
534 showstringspaces=false,
535 captionpos=t,% place the caption at the top
536 % frame=lrtb,% show all four sides of the frame
537 % linewidth=.8\textwidth,
538 % breakatwhitespace=true,
539 breaklines=true,
540 xleftmargin=2em,xrightmargin=2em,% set the width of the code environment
541 }
542 \lstdefinestyle{LaTeX}{
543 language=TeX,
544 morekeywords={
545 begin, caption, label, mathrm, frac,
546 toprule, midrule, bottomrule, includegraphics}
547 }
```
#### <span id="page-26-9"></span>**4.12.3 列表**

```
列表环境
548 \renewcommand{\labelitemi}{\tiny$\blacktriangleright$}
```

```
549 \renewcommand{\labelitemii}{\textbullet}
550
551 \setlist[itemize]{noitemsep}
552 \setlist[enumerate]{noitemsep}
553 \setlist[description]{noitemsep}
```
#### <span id="page-27-15"></span>**4.13 定理环境**

```
\mathbi Math bold italic letters
```

```
554 \NewDocumentCommand\mathbi{m}{\textbf{\em #1}}
```
#### \declaretheoremstyle[

```
556 %spaceabove=.5\thm@preskip,
```
- <span id="page-27-18"></span>%spacebelow=.5\thm@postskip,
- <span id="page-27-0"></span>headfont=\bf\songti,%\scshape,
- <span id="page-27-16"></span>559 notefont=\songti,% notebraces={  $(\}$ },
- <span id="page-27-17"></span>bodyfont=\songti,
- %headformat={\NAME\space\NUMBER\space\NOTE},
- headpunct={},
- %postheadspace={.5em plus .1em minus .1em},
- <span id="page-27-9"></span>%prefoothook={\hfill\qedsymbol}
- ]{njuthm}

<span id="page-27-20"></span>\theoremstyle{njuthm}

#### 修改证明环境标题

```
568 \let\oldproofname=\proofname
569 \renewcommand*{\proofname}{\rm\bf\songti{\oldproofname}}
570 \declaretheorem[
571 name=算法,
572 style=njuthm,
573 refname={算法,算法},
574 Refname={算法,算法},
575 % numberwithin=section,
576 ]{algorithm}
577 \declaretheorem[
578 name=假设,
579 style=njuthm,
580 refname={假设,假设},
581 Refname={假设,假设},
582 % numberwithin=section,
583 ]{assumption}
584 \declaretheorem[
585 name=公理,
586 style=njuthm,
587 refname={公理,公理},
588 Refname={公理,公理},
589 % numberwithin=section,
590 ]{axiom}
591 \declaretheorem[
592 name=结论,
593 style=njuthm,
594 refname={结论,结论},
595 Refname={结论,结论},
596 % numberwithin=section,
597 ]{conclusion}
598 \declaretheorem[
599 name=条件,
600 style=njuthm,
601 refname={条件,条件},
602 Refname={条件,条件},
603 % numberwithin=section,
604 ]{condition}
605 \declaretheorem[
606 name=推论,
607 style=njuthm,
```

```
608 refname={推论
,推论},
609 Refname={推论
,推论},
610 % numberwithin=section,
611 ]{corollary}
612 \declaretheorem[
613 name=定义,
614 style=njuthm,
615 refname={定义
,定义},
616 Refname={定义
,定义},
617 % numberwithin=section,
618 ]{definition}
619 \declaretheorem[
620 name=例,
621 style=njuthm,
622 refname={例,例},
623 Refname={例,例},
624 % numberwithin=section,
625 ]{example}
626 \declaretheorem[
627 name=引理,
628 style=njuthm,
629 refname={引理,引理},
630 Refname={引理,引理},
631 % numberwithin=section,
632 ]{lemma}
633 \declaretheorem[
634 name=性质,
635 style=njuthm,
636 refname={性质,性质},
637 Refname={性质,性质},
638 % numberwithin=section,
639 ]{property}
640 \declaretheorem[
641 name=命题
,
642 style=njuthm,
643 refname={命题
,命题},
644 Refname={命题
,命题},
645 % numberwithin=section,
646 ]{proposition}
647 \declaretheorem[
648 name=注解
,
649 style=njuthm,
650 refname={注解
,注解},
651 Refname={注解
,注解},
652 % numberwithin=section,
653 ]{remark}
654 \declaretheorem[
655 name=定理
,
656 style=njuthm,
657 refname={定理
,定理},
658 Refname={定理
,定理},
659 numberwithin=section,
660 ]{theorem}
```
#### <span id="page-28-6"></span><span id="page-28-5"></span><span id="page-28-4"></span>**4.14 封面**

#### **4.14.1 内部命令**

```
拼合标题
661 \tl_const:Nn \l__nju_info_title_tl
662
{
663 \l__nju_info_title_a_tl
664 \l__nju_info_title_b_tl
665 \l__nju_info_title_c_tl
666
}
```

```
\l__nju_info_supv_full_tl
\l__nju_info_supv_full_en_tl
                          用于存储导师姓名加职称的变量,旧版编译器不支持字符串中含有\hspace{.5em} 这样的空
                          白空间命令
                           667 \tl new:N \l niu info supv full tl
                           668 \tl_new:N \l__nju_info_supv_full_en_tl
                              拼合双导师的姓名和职称。
                           669 \tl_set:Nn \l__nju_info_supv_full_tl
                           670 {
                           671 \l__nju_info_supv_a_tl\
                           672 \l__nju_info_supv_a_title_tl\ \
                           673 \l__nju_info_supv_b_tl\
                           674 \l__nju_info_supv_b_title_tl
                           675 }
                           676 \tl_set:Nn \l__nju_info_supv_full_en_tl
                           677 {
                           678 \l__nju_info_supv_a_title_en_tl\
                           679 \l__nju_info_supv_a_en_tl\ \
                           680 \l__nju_info_supv_b_title_en_tl\
                           681 \l__nju_info_supv_b_en_tl
                           682 }
   \l__nju_name_degree_tl
\l__nju_name_degree_en_tl
                          用于存储学位名称的变量
                           683 \tl_new:N \l__nju_name_degree_tl
                           684 \tl_new:N \l__nju_name_degree_en_tl
                              判断学位进行命令定义
                           685 \str_if_eq:NNTF {\l__nju_info_degree_tl} { ug }
                           686 {
                           687 % 本科
                           688 \tl_const:Nn \l__nju_name_diploma_tl { 本科 }
                           689 \tl_const:Nn \c__nju_name_title_tl {题\hfill 目 }
                           690
                           691 \tl_const:Nn \c__nju_cover_uline_len_a_tl { 250pt }
                           692 \tl_const:Nn \c__nju_cover_uline_len_b_tl { 90pt }
                           693 \tl const:Nn \c_nju_cover_uline_font_tl { \songti }
                           694 \tl_const:Nn \c__nju_cover_uline_style_tl { \bf }
                           695 \tl_const:Nn \c__nju_cover_uline_bskip_tl {}
                           696
                           697 \tl_const:Nn \c__nju_cover_box_len_tl { 4.2em }
                           698
                           699 % 本科强制不打印国家图书馆封面
                           700 \bool_set_false:N \g__nju_nlcover_bool
                           701 }
                           702 {
                           703 % 本科以外都是研究生
                           704 \tl_const:Nn \l__nju_name_diploma_tl { 研究生 }
                           705 \tl_const:Nn \c__nju_name_title_tl { 论\hfill 文\hfill 题\hfill 目 }
                           706
                           707 \tl_const:Nn \c__nju_cover_uline_len_a_tl { 250pt }
                           708 \tl_const:Nn \c__nju_cover_uline_len_b_tl { 14em }
                           709 \tl_const:Nn \c__nju_cover_uline_font_tl { \kaishu }
                           710 \tl_const:Nn \c__nju_cover_uline_style_tl {}
                           711 \tl_const:Nn \c__nju_cover_uline_bskip_tl { \hspace{1em} }
                           712
                           713 \tl const:Nn \c_nju_cover_box_len_tl { 6em }
                           714
                           715 % 研究生学位名称
                           716 \str_if_eq:NNTF { \l__nju_info_degree_tl } { phd }
                           717 {
                           718 \tl_set:Nn \l__nju_name_degree_tl { 博士 }
                           719 \tl_set:Nn \l__nju_name_degree_en_tl { Doctor~of~Philosophy }
                           720 }
                           721 \t{5}722 \tl_set:Nn \l__nju_name_degree_en_tl { Master }
                           723 \str_if_eq:NNTF { \l__nju_info_degree_tl } { mg }
```

```
724 {\tl_set:Nn\l__nju_name_degree_tl { 硕士 } }
                        725 {\tl_set:Nn\l__nju_name_degree_tl { 硕士专业 } }
                        726 }
                        727 }
  \__nju_spread_box:nn 来自 fduthesis:分散对齐的水平盒子。
                        #1 : 宽度
                        #2 : 内容
                       利用 \tl_map_inline:nn 在字符间插入 \hfil;紧随其后的 \unskip 将会去掉最后一个
                       \hfil。见 https://tex.stackexchange.com/q/169689。#2 需要完全展开以避免 underfull
                       警告。
                        728 \cs_generate_variant:Nn \tl_map_inline:nn { xn }
                        729 \cs_new_protected:Npn \__nju_spread_box:nn #1#2
                        730 {
                        731 \mode leave vertical:
                        732 \hbox to wd:nn {#1}
                        733 { \tl_map_inline:xn {#2} { ##1 \hfil } \unskip }
                        734 }
 \__nju_cover_uline_a:n 在封面绘制下划线
                        735 \cs_new:Npn \__nju_cover_uline_a:n #1
                        736 {
                        737 \uline{\makebox[\c__nju_cover_uline_len_a_tl]
                        738 {\rm\c__nju_cover_uline_font_tl #1 }}
                        739 }
                        740 \cs_new:Npn \__nju_cover_uline_b:n #1
                        741 {
                        742 \uline{\makebox[\c__nju_cover_uline_len_b_tl]
                        743 {\rm\c__nju_cover_uline_font_tl #1 }}
                        744 }
                        745 \cs_new:Npn \__nju_cover_uline_nl:nn #1 #2
                        746 {
                        747 \uline{\makebox[#1]
                        748 {\rm\c__nju_cover_uline_font_tl #2 }}
                        749 }
    \__nju_cover_box:n 封面表格边框
                       750 \cs_new:Npn \__nju_cover_box:n #1
                        751 {
                        752 \makebox[\c__nju_cover_box_len_tl][s]{
                        753 #1\c__nju_cover_uline_bskip_tl}
                        754 }
\l__nju_name_diploma_tl 判断类型
                        755 \str_if_eq:NNTF { \l__nju_info_type_tl } { thesis }
                        756 {
                        757 \tl_const:Nn \l__nju_info_type_tl_name
                        758 { \l__nju_name_diploma_tl 毕业论文 }
                        759 }
                        760 {
                        761 \tl_const:Nn \l__nju_info_type_tl_name
                        762 { \l__nju_name_diploma_tl 毕业设计 }
                        763 }
```
#### <span id="page-30-25"></span><span id="page-30-22"></span><span id="page-30-21"></span><span id="page-30-20"></span><span id="page-30-19"></span><span id="page-30-18"></span><span id="page-30-17"></span><span id="page-30-16"></span><span id="page-30-15"></span><span id="page-30-14"></span><span id="page-30-12"></span><span id="page-30-11"></span><span id="page-30-10"></span><span id="page-30-9"></span><span id="page-30-6"></span><span id="page-30-4"></span><span id="page-30-3"></span><span id="page-30-2"></span><span id="page-30-0"></span>**4.14.2 封面组件**

```
\__nju_cover_title_breakline: 对标题进行自动判断,如果某行标题空则不输出接下来的若干行,得到多行标题。
                           764 \cs_new_protected:Npn \__nju_cover_title_breakline:
                           765 {
                           766 \__nju_cover_box:n {\c__nju_name_title_tl}
                           767 & \__nju_cover_uline_a:n
                           768 \{ \c_{n} \} ( \qquad \qquad { \qquad \c_{n} \} \qquad \qquad \qquad \dfrac{1}{n} \
```

```
769 \tl_if_empty:NF \l__nju_info_title_b_tl
                       770 {
                       771 \tl_if_empty:NTF \l__nju_info_title_c_tl
                       772 {
                       773 & \__nju_cover_uline_a:n
                       774 {\c__nju_cover_uline_style_tl \l__nju_info_title_b_tl } \\
                       775 }
                       776 {
                       777 & \__nju_cover_uline_a:n
                       778 { \c__nju_cover_uline_style_tl \l__nju_info_title_b_tl } \\
                       779 & \__nju_cover_uline_a:n
                       780 { \c__nju_cover_uline_style_tl \l__nju_info_title_c_tl } \\
                       781 }
                       782 }
                       783 }
\__nju_print_covertab: 封面信息栏
                      784 \cs_new_protected:Npn \__nju_print_covertab:
                      785 {%
                      786 \str_if_eq:NNTF { \l__nju_info_degree_tl } { ug }
                       787 {
                       788 \begin{tabular}{p{4.2em}c}
                       789 \__nju_cover_box:n {院\hfill 系}
                       790 & \__nju_cover_uline_a:n {\l__nju_info_dept_tl} \\
                       791 \__nju_cover_box:n {专\hfill 业}
                       792 & \__nju_cover_uline_a:n {\l__nju_major_tl} \\
                       793 \__nju_cover_title_breakline:
                       794 \end{tabular}\\
                       795
                       796 \begin{tabular}{p{4.2em}cp{4.2em}c}
                       797 \__nju_cover_box:n {年\hfill 级}
                       798 & \__nju_cover_uline_b:n {\l__nju_info_grade_tl}
                       799 & \__nju_cover_box:n {学\hfill 号}
                       800 & \__nju_cover_uline_b:n {\l__nju_info_id_tl}\\
                       801 \end{tabular}\\
                       802
                       803 \begin{tabular}{p{4.2em}c}
                       804 \__nju_cover_box:n {学\hfill 生\hfill 姓\hfill 名}
                       805 & \__nju_cover_uline_a:n {\l__nju_info_author_tl}
                       806 \end{tabular}\\
                       807 \begin{tabular}{p{4.2em}cp{4.2em}c}
                       808 \__nju_cover_box:n \{\frac{\text{F}\hat{\mu}\}}809 & \__nju_cover_uline_b:n {\l__nju_info_supv_a_tl}
                       810 & \_{n}cover\_box:n { \{ \{ \{ \} \}811 & \__nju_cover_uline_b:n {\l__nju_info_supv_a_title_tl}\\
                      812
                      813 % 第二导师
                       814 \tl_if_empty:NF \l__nju_info_supv_b_tl
                       815 {
                      816 \__nju_cover_box:n {第\hfill 二\hfill 导\hfill 师}
                      817 \& \ \_\ninju\_cover\_uline_b:n \ {\l}_\n[i\_nju\_info\_supv_b_t]\}818 \& \_{\nu\} \text{cover\_box:} n \{ \mathbb{R} \hbox{if} \{ \mathbb{N} \} \}819 \& \ \_\ninju\_cover\_uline\_b:n \ {\l}_\ninfo\_supv_b_title_tl} \ \820 }
                       821 \end{tabular}\\
                       822
                       823 \begin{tabular}{p{4.2em}c}
                      824 \__nju_cover_box:n {提\hfill 交\hfill 日\hfill 期}
                      825 & \__nju_cover_uline_a:n {\l__nju_submit_date_tl}\\
                       826 \end{tabular}
                      827 }
                       828 {
                       829 \begin{tabular}{p{6em}c}
                       830 \__nju_cover_title_breakline:
                       831 \__nju_cover_box:n {作\hfill 者\hfill 姓\hfill 名}
                       832 & \__nju_cover_uline_a:n {\__nju_spread_box:nn {4em}{\l__nju_info_author_tl}}\\
                       833 \__nju_cover_box:n {专\hfill 业\hfill 名\hfill 称}
```

```
834 & \__nju_cover_uline_a:n {\l__nju_major_tl}\\
835 \__nju_cover_box:n {研\hfill 究\hfill 方\hfill 向}
836 & \__nju_cover_uline_a:n {\l__nju_field_tl}\\
837 \__nju_cover_box:n {指\hfill 导\hfill 教\hfill 师}
838 & \__nju_cover_uline_a:n {\l__nju_info_supv_full_tl}\\
839 \end{tabular}
840 }
841 }
```
#### <span id="page-32-4"></span>**4.14.3 绘制封面**

```
\__nju_print_cover_nl: 按需绘制国家图书馆封面,修改自胡海星模板
```

```
842 \cs_new_protected:Npn \__nju_print_cover_nl:
843 {
844 \thispagestyle{empty}
845 \pdfbookmark[0]{国家图书馆封面}{nl}
846 {
847 % 顶端
848 \noindent\null\vskip -20mm \hskip -15mm
849 \songti\zihao{-4}
850 \makebox[40pt][1]{分类号}
851 \__nju_cover_uline_b:n {\l__nju_info_clc_tl}
852 \hfill
853 \makebox[40pt][1]{密级}
854 \__nju_cover_uline_b:n {\l__nju_info_seclv_tl}
855 \vskip 10pt \hskip -15mm
856 \makebox[40pt][l]{udc}
857 \__nju_cover_uline_b:n {\l__nju_info_udc_tl}
858 }
859
860 % 中部
861 \vskip\stretch{2}
862 \begin{center}
863 \def\ULthickness{1pt}
864 {\kaishu\zihao{-0} 学\hspace{0.5em}位\hspace{0.5em}论\hspace{0.5em}文}
865 {
866 \kaishu\zihao{1}
867 \vskip \stretch{1}
868 \__nju_cover_uline_b:n {\l__nju_info_title_a_tl}\\
869 \__nju_cover_uline_b:n {\l__nju_info_title_b_tl}\\
870 \__nju_cover_uline_b:n {\l__nju_info_title_c_tl}\\
871 }
872 \vskip \stretch{1}
873 {\kaishu\zihao{4} (题名和副题名) }
874 \vskip \stretch{1} \vskip 5mm
875 {\kaishu\zihao{1}\uline{\makebox{\l__nju_info_author_tl}}}
876 \vskip \stretch{1}
877 {\kaishu\zihao{4} (作者姓名) }
878 \end{center}
879
880 % 底部
881 \vskip\stretch{1}\kaishu\zihao{4}
882 \noindent 指导教师姓名、职务、职称、学位、单位名称及地址%
883 \__nju_cover_uline_nl:nn {94pt}{\l__nju_info_supv_a_tl}\par
884 \noindent \__nju_cover_uline_nl:nn {\textwidth}{%
885 \l__nju_info_supv_cont_tl}\par
886 \noindent 申请学位级别%
887 \_nju_cover_uline_nl:nn {9em}{\l__nju_name_degree_tl}%
    888 \noindent 专业名称%
    \uline{\hfill\l__nju_major_tl\hfill}\par
890 \noindent 论文提交日期%
891 \__nju_cover_uline_nl:nn {9em}{\l__nju_submit_date_tl}%
892 \noindent 论文答辩日期%
893 \uline{\hfill\l__nju_defend_date_tl\hfill}\par
894 \noindent 学位授予单位和日期\uline{\hfill}\par
```

```
895 \begin{flushright}
```

```
896 答辩委员会主席:
897 \__nju_cover_uline_nl:nn {9em}{ \l__nju_info_chairman_tl }\par
898 评阅人:
899 \__nju_cover_uline_nl:nn {9em}
900 { \clist_item:Nn \l__nju_info_reviewer_clist {1} }\par
901 \__nju_cover_uline_nl:nn {9em}
902 { \clist_item:Nn \l__nju_info_reviewer_clist {2} }\par
903 \__nju_cover_uline_nl:nn {9em}
904 { \clist_item:Nn \l__nju_info_reviewer_clist {3} }\par
905 \__nju_cover_uline_nl:nn {9em}
906 { \clist_item:Nn \l__nju_info_reviewer_clist {4} }\par
907 \end{flushright}
908 \begin{center}
909 \kaishu\zihao{3}\hspace{2em} 年\hspace{1em} 月\hspace{1em} 日
910 \end{center}
911 \vskip -10mm
912 \cleardoublepage
913 }
```
<span id="page-33-22"></span><span id="page-33-19"></span><span id="page-33-9"></span>\\_\_nju\_print\_cover\_ug: 本科封面

```
914 \cs_new_protected:Npn \__nju_print_cover_ug:
                      915 {
                      916 \thispagestyle{empty}
                      917 \pagenumbering{Roman}
                      918 % Start
                      919 \pdfbookmark{封面}{cover} % 将封面插入pdf书签
                      920 \begin{spacing}{1.25}
                      921 \noindent\null\hspace{-10mm}
                      922 \njuemblem{!}{3cm}\smallskip
                      923 \begin{center}
                      924 \njuname{!}{3.35cm}
                      925 \vskip 10mm
                      926 {\zihao{1}\bf\songti\__nju_spread_box:nn {9em}{\l__nju_info_type_tl_name}}
                      927 \vfill
                      928 \vskip\stretch{0}
                      929 {\bgroup
                      930 \kaishu\zihao{3}
                      931 \def\tabcolsep{1pt}
                      932 \def\arraystretch{1.5}
                      933 % 绘制信息框
                      934 \__nju_print_covertab:
                      935 \egroup}
                      936 \forall vfill
                      937 \end{center}
                      938 \end{spacing}
                      939 \cleardoublepage
                      940 }
\__nju_print_cover_g: 研究生封面
                      941 \cs_new_protected:Npn \__nju_print_cover_g:
                      942 {
                      943 \thispagestyle{empty}
                      944 \pagenumbering{Roman}
                      945 % Start
```

```
946 \pdfbookmark{封面}{cover} % 将封面插入pdf书签
```

```
947 \begin{spacing}{1.25}
```

```
948 \begin{center}
```

```
949 \noindent\null\vskip 5mm
```

```
950 \njuemblem{!}{1.9cm}
```

```
951  \vskip 10mm
```

```
952 \njuname{4.4cm}{!}
```

```
953 \par\vskip -2mm
```

```
954 \njuname*{4.4cm}{!}
```

```
955 \vskip 15mm
```

```
956 \bgroup
```
<span id="page-33-6"></span>957 \zihao{1}\bf\kaishu

```
958 \__nju_spread_box:nn {10em}{\l__nju_info_type_tl_name}
                      959 \vskip 5mm
                      960 { ( 申请\1__nju_name_degree_tl 学位) }
                      961 \egroup
                      962 \par\vfill\vskip\stretch{0}
                      963 \bgroup
                      964 \bf\kaishu\zihao{3}
                      965 \def\tabcolsep{1pt}
                      966 \def\arraystretch{1.5}
                      967 \vskip 10mm
                      968 \__nju_print_covertab:
                      969 \egroup
                      970 \vfill
                      971 \vskip 10mm
                      972 \bf\kaishu\zihao{4}\l__nju_submit_date_tl
                      973  \vskip 15mm
                      974 \end{center}
                      975 \end{spacing}
                      976
                      977 \newpage % 封面背面
                      978 \thispagestyle{empty}
                      979 \begin{spacing}{1.625}
                      980 % TODO: 等待调整格式
                      981 \null\vfill
                      982 {\bgroup
                      983 \kaishu\zihao{3}
                      984 \makebox[6em][s]{\bf\kaishu 学\hfill 号}:\MakeUppercase{\l__nju_info_id_tl}
                      985 \par
                      986 \makebox[6em][s]{\bf\kaishu 论文答辩日期}: \l__nju_defend_date_tl
                      987 \par
                      988 \makebox[6em][s]{\bf\kaishu 指\hfill 导\hfill 教\hfill 师}:\hspace{50mm}(签字)
                      989 \par
                      990 \egroup}
                      991 \vskip 15mm
                      992 \end{spacing}
                      993 \cleardoublepage
                      994 }
\__nju_print_cover_en: 研究生英文封面
                      995 \cs_new_protected:Npn \__nju_print_cover_en:
                      996 {
                      997 \thispagestyle{empty}
                      998 \pdfbookmark{英文封面}{cover-en} % 将封面插入pdf书签
                      999 \begin{center}
                      1000 \noindent\vspace*{20pt}
                      1001 \bf\sffamily\zihao{2}\l_nju_info_title_en_tl
                      1002 \vskip \stretch{1}
                      1003 \normalfont\rmfamily\zihao{4}{by}
                      1004 \vskip 3pt
                      1005 \bf\sffamily\zihao{4}\l__nju_info_author_en_tl
                      1006 \vskip\stretch{1}
                      1007 \normalfont\rmfamily\zihao{4}{Supervised~by}
                      1008 \vskip 3pt
                      1009 \normalfont\sffamily\zihao{4}
                      1010 \l__nju_info_supv_a_title_en_tl
                      1011 \hspace{.5em}\l__nju_info_supv_a_en_tl\\
                      1012 \l__nju_info_supv_b_title_en_tl
                      1013 \hspace{.5em}\l__nju_info_supv_b_en_tl
                      1014 \vskip\stretch{1}
                      1015 \normalsize\rmfamily{%
                      1016 A~dissertation~submitted~to\\
                      1017 the~graduate~school~of~Nanjing~University\\
                      1018 in~partial~fulfilment~of~the~requirements~for~the~degree~of\\
                      1019 {\textsc{\l__nju_name_degree_en_tl}}\\
                      1020 in\\
                      1021 {\l__nju_major_en_tl}
                      1022 }
```

```
1023 \vskip\stretch{2}
1024 \njuemblem{2.5cm}{!}\par
1025 \vskip 3mm
1026 \normalfont\l__nju_info_dept_en_tl\\
1027 {Nanjing~University}
1028 \vskip 30pt
1029 \normalfont\normalsize\l__nju_submit_date_en_tl
1030 \end{center}
1031 \normalfont
1032 \cleardoublepage
```

```
1033 }
```
#### \maketitle 重定义 maketitle 生成封面

```
1034 \tl_set:Nn \maketitle
1035 {%
1036 \str_if_eq:NNTF { \l__nju_info_degree_tl } { ug }
1037 {
1038 \__nju_print_cover_ug: % 本科封面
1039 }
1040 \frac{1}{20}1041 \bool_if:NT \g__nju_nlcover_bool { \__nju_print_cover_nl: } % 国家图书馆封面
1042 \__nju_print_cover_g: % 研究生封面
1043 \__nju_print_cover_en: % 英文封面
1044 }
1045 }
```
### <span id="page-35-29"></span><span id="page-35-28"></span><span id="page-35-27"></span><span id="page-35-25"></span>**4.15 摘要绘制**

```
\__nju_print_keywords:
\__nju_print_keywords_en:
```

```
中英文关键词
1046 \cs_new_protected:Npn \__nju_print_keywords:
1047 {
1048 \par\vspace{2ex}
1049 \bgroup
1050 \noindent
1051 \c__nju_name_keywords_tl
1052 \clist_use:Nn \l__nju_info_keywords_clist {; }
1053 \par
1054 \egroup
1055 }
1056 \cs_new_protected:Npn \__nju_print_keywords_en:
1057 {
1058 \par\vspace{2ex}
1059 \bgroup
1060 \noindent
1061 \c__nju_name_keywords_en_tl\hspace{0.5em}
1062 \clist_use:Nn \l__nju_info_keywords_en_clist {; }
1063 \par
1064 \egroup
1065 }
输出本科摘要格式。
1066 \cs_new_protected:Npn \__nju_print_abstract_ug:
1067 {
1068 \thispagestyle{plain}
1069 \pdfbookmark[0]{中文摘要}{abstract-zh}
1070 \begin{center}
1071 \kaishu\zihao{-2}{\textbf{
1072 \uuline{南京大学本科生毕业论文(设计、作品)中文摘要}}}
1073 \end{center}
1074 \bgroup
```
<span id="page-35-43"></span><span id="page-35-42"></span><span id="page-35-40"></span><span id="page-35-39"></span><span id="page-35-26"></span><span id="page-35-19"></span><span id="page-35-18"></span><span id="page-35-15"></span><span id="page-35-13"></span><span id="page-35-10"></span><span id="page-35-4"></span>1075 \noindent\kaishu\zihao{-4} 1076 题目: \1\_\_nju\_info\_title\_tl \\ 1077 院系: \1\_\_nju\_info\_dept\_tl \\ 1078 专业: \1\_\_nju\_major\_tl \\

<span id="page-35-20"></span><span id="page-35-17"></span><span id="page-35-7"></span><span id="page-35-3"></span><span id="page-35-2"></span><span id="page-35-1"></span><span id="page-35-0"></span>1079 本科生姓名: \1\_\_nju\_info\_author\_tl \\

<span id="page-35-38"></span><span id="page-35-34"></span><span id="page-35-12"></span><span id="page-35-6"></span>\\_\_nju\_print\_abstract\_ug: \\_\_nju\_print\_abstract\_en\_ug:

```
1080 指导教师 (姓名、职称) : \1__nju_info_supv_full_tl \\
                           1081 摘要:
                           1082 \egroup
                           1083 \kaishu\zihao{-4}\par%
                          1084 }
                           1085 \cs_new_protected:Npn \__nju_print_abstract_en_ug:
                           1086 {
                           1087 \thispagestyle{plain}
                           1088 \pdfbookmark[0]{英文摘要}{abstract-en}
                           1089 \begin{center}
                           1090 \kaishu\zihao{-2}{\textbf{\uuline{
                           1091 南京大学本科生毕业论文(设计、作品)英文摘要}}}
                           1092 \end{center}
                           1093 {
                           1094 \bgroup
                           1095 THESIS: \sim\lceil\frac{1}{\sqrt{1}}\rceil THESIS: \sim\lceil\frac{1}{\sqrt{1}}\rceil1096 DEPARTMENT: \sqrt{1}_nju_info_dept_en_tl \\
                           1097 SPECIALIZATION: \sim\1_nju_major_en_tl \\
                           1098 UNDERGRADUATE: ~~\l__nju_info_author_en_tl \\
                          1099 MENTOR:~~\l__nju_info_supv_full_en_tl \\
                           1100 ABSTRACT:
                          1101 \egroup
                          1102 - 31103 \zihao{-4}\par%
                          1104 }
 \__nju_print_abstract_g:
\__nju_print_abstract_en_g:
                           输出研究生摘要格式。
                          1105 \cs_new_protected:Npn \__nju_print_abstract_g:
                          1106 {
                          1107 \thispagestyle{plain}
                          1108 \pdfbookmark[0]{中文摘要}{abstract-zh}
                          1109 \begin{center}
                           1110 \kaishu\zihao{-2}{\textbf{\uuline{
                           1111 南京大学研究生毕业论文中文摘要首页用纸}}}
                          1112 \end{center}
                          1113 \bgroup
                          1114 \noindent\kaishu\zihao{4}
                          1115 毕业论文题目:\hspace{0.5em}\njuline{\l__nju_info_title_tl\hfill}\\
                          1116 \njuline{\makebox[11em]{\l__nju_major_tl}}专业
                           1117 \njuline{\makebox[4em]{\l__nju_info_grade_tl}}级
                           1118 \str_if_eq:NNTF {\l__nju_info_degree_tl} { phd } {博}{硕}
                           1119   士生姓名:\njuline{\hfill\l__nju_info_author_tl\hfill}\\
                          1120 指导教师 (姓名、职称): \njuline{\hfill\l__nju_info_supv_full_tl\hfill}\par
                           1121 \egroup
                          1122 \kaishu\zihao{4}\par%
                          1123 }
                          1124 \cs_new_protected:Npn \__nju_print_abstract_en_g:
                          1125 \text{ f}1126 \thispagestyle{plain}
                          1127 \pdfbookmark[0]{英文摘要}{abstract-en}
                          1128 \begin{center}
                          1129 \kaishu\zihao{-2}{\textbf{\uuline{
                           1130 南京大学研究生毕业论文英文摘要首页用纸}}}
                           1131 \end{center}
                           1132 \{1133 \bgroup
                          1134 \zihao{4}
                          1135 THESIS: \sim \lceil \frac{1}{\text{min}} \rfloor info_title_en_tl \\
                          1136 SPECIALIZATION: ~~\l__nju_major_en_tl \\
                          1137 POSTGRADUATE: ~~\l__nju_info_author_en_tl \\
                          1138 MENTOR: \sim \l__nju_info_supv_full_en_tl\par
                          1139 \egroup
                          1140 }
                          1141 \zihao{4}\par%
                          1142 }
```

```
判断学位
1143 \str_if_eq:NNTF {\l__nju_info_degree_tl} { ug }
1144 {
1145 \NewDocumentEnvironment{abstract} {}
1146 {\__nju_print_abstract_ug:}{\__nju_print_keywords:\newpage}
1147 \NewDocumentEnvironment{abstract*} {}
1148 {\__nju_print_abstract_en_ug:}{\__nju_print_keywords_en:\cleardoublepage}
1149 }
1150 {
1151 \NewDocumentEnvironment{abstract} {}
1152 {\__nju_print_abstract_g:}{\__nju_print_keywords:\newpage}
1153 \NewDocumentEnvironment{abstract*} {}
1154 {\__nju_print_abstract_en_g:}{\__nju_print_keywords_en:\cleardoublepage}
1155 }
1156 〈/class〉
```
#### <span id="page-37-19"></span><span id="page-37-17"></span><span id="page-37-16"></span><span id="page-37-15"></span><span id="page-37-14"></span><span id="page-37-6"></span><span id="page-37-5"></span><span id="page-37-0"></span>**4.16 视觉识别系统 njuvisual**

<span id="page-37-2"></span>[南京大](#page-15-1)学视觉形象规范化标准(njuvisual)宏包是 njuthesis 文档类的子宏包,负责实现 南京大学视觉形象规范化标准 中定义的配色方案和标识。

```
1157 〈@@=njuvis〉
1158 \*visual \rangle
```
#### **4.16.1 [内部命令](https://www.nju.edu.cn/3647/list.htm)**

<span id="page-37-23"></span><span id="page-37-20"></span><span id="page-37-10"></span><span id="page-37-9"></span><span id="page-37-8"></span><span id="page-37-7"></span><span id="page-37-1"></span>[导入](#page-38-0) tikz 宏包,其中已包含 xcolor,无需单独加载。 <sup>1159</sup> \RequirePackage { tikz }

```
njuviolet
           njumagenta
             njublue
            njuyellow
                      定义南京大学视觉形象规范化标准中给定的四种标准色:紫色、洋红、蓝色、黄色。
                      1160 \definecolor { njuviolet } { cmyk } { 0.50, 1 , 0 , 0.40 }<br>1161 \definecolor { njumagenta } { cmyk } { 0.05, 1 , 0.55, 0 }
                      1161 \definecolor { njumagenta } { cmyk } { 0.05, 1 , 0.55, 0 }
                      1162 \definecolor { njublue } { cmyk } { 0.80, 0.50, 0 , 0 }
                      1163 \definecolor { njuyellow } { cmyk } { 0 , 0.30, 1 , 0 }
_wrapper 可变大小的 tikz 容器。
                       #1 : 颜色
                       #2 : 路径
                        #3 : 宽度
                        #4 : 高度
                      封装 resizebox 和 tikzpicture 环境,减少重复。
                      1164 \NewDocumentCommand \__njuvis_tikz_wrapper { m m m m }
                      1165 { \resizebox { #3 } { #4 } {
                      1166 \begin{tikzpicture}[y=0.80pt, x=0.80pt, yscale=-1,
                      1167 xscale=1, inner~sep=0pt, outer~sep=0pt]
                      1168 \path[fill=#1,nonzero~rule] #2
                      1169 \end{tikzpicture} } }
      \__njuvis_colon 定义类别为 other 的冒号,用于在 Expl3 中表示路径
                      1170 \def \__njuvis_colon { \char_generate:nn { 58 } { 12 } }
```
#### <span id="page-37-25"></span><span id="page-37-12"></span><span id="page-37-11"></span><span id="page-37-4"></span><span id="page-37-3"></span>**4.16.2 用户接口**

<span id="page-37-24"></span><span id="page-37-22"></span><span id="page-37-21"></span>\njuemblem 定义南京大学盾形校徽。 \NewDocumentCommand \njuemblem { O { black } m m } { \\_\_njuvis\_tikz\_wrapper { #1 } { \\_\_njuvis\_path\_emblem } { #2 } { #3 } }

```
\njuname
定义南京大学中英文校名。
 \njuname*
         1174 \NewDocumentCommand \njuname { t* O { black } m m }
          1175 {
          1176 \IfBooleanTF {#1}
          1177 { \__njuvis_tikz_wrapper
          1178 { #2 } { \__njuvis_path_name_en } { #3 } { #4 } }
          1179 { \__njuvis_tikz_wrapper
          1180 { #2 } { \__njuvis_path_name_cn } { #3 } { #4 } } }
\njumotto 定义南京大学校训。在筹备百年校庆过程中,经过广泛征求意见和反复遴选比较,学校决定
          将"诚朴雄伟,励学敦行"作为南京大学新的校训。
          1181 \NewDocumentCommand \njumotto { 0 { black } m m }
          1182 { \__njuvis_tikz_wrapper
          1183 { #1 } { \__njuvis_path_motto } { #2 } { #3 } }
\njuspirit 定义南京大学校风。1991 年,在广泛征求师生意见和总结南大办学传统的基础上,曲钦岳校
          长确定将"严谨、求实、勤奋、创新"作为南大校风。
          1184 \NewDocumentCommand \njuspirit { O { black } m m }
          1185 { \__njuvis_tikz_wrapper
          1186 { #1 } { \__njuvis_path_spirit } { #2 } { #3 } }
```
#### <span id="page-38-11"></span><span id="page-38-10"></span><span id="page-38-7"></span><span id="page-38-5"></span><span id="page-38-4"></span><span id="page-38-2"></span>**4.16.3 图形绘制**

本部分绘制命令来自于南京大学视觉形象规范化标准矢量图。

\\_\_njuvis\_path\_emblem \\_\_njuvis\_path\_name\_en \\_\_njuvis\_path\_name\_cn 定义用到的各种路径。由于路径本身长达数千行,故在此文档中隐去,有兴趣的同学可以自 行查阅njuvisual.dtx。

```
\__njuvis_path_motto
\__njuvis_path_spirit
                              1187 \langle/visual\rangle
```
# <span id="page-38-0"></span>**第 5 [节](#page-37-1) 版本历史**

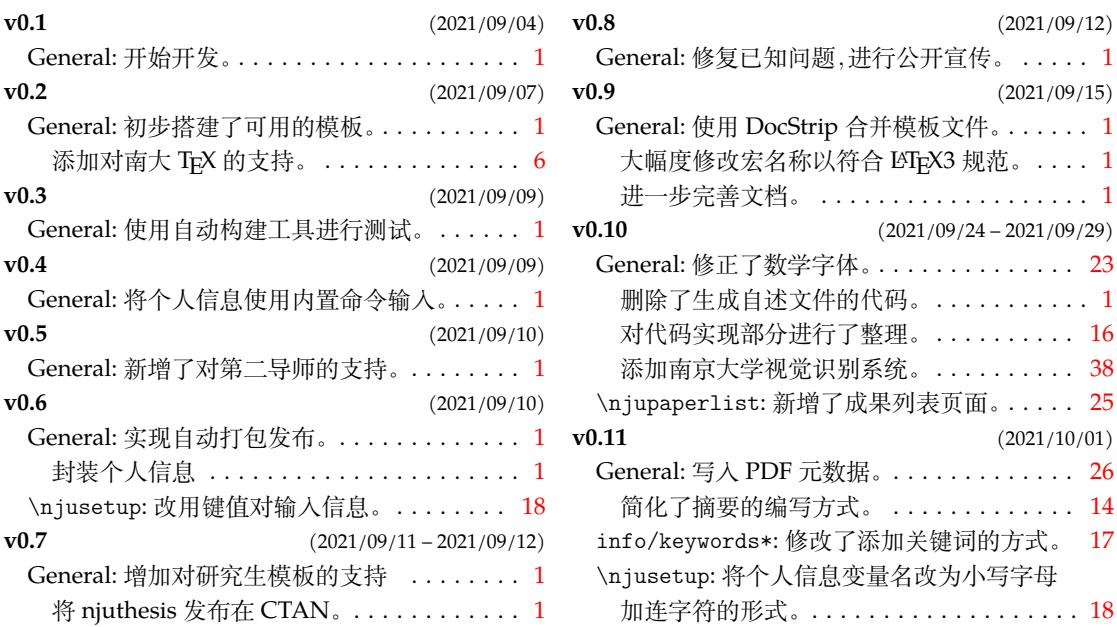

# **第 6 节 代码索引**

意大利体的数字表示描述对应索引项的页码;带下划线的数字表示定义对应索引项的代 码行号;罗马字体的数字表示使用对应索引项的代码行号。

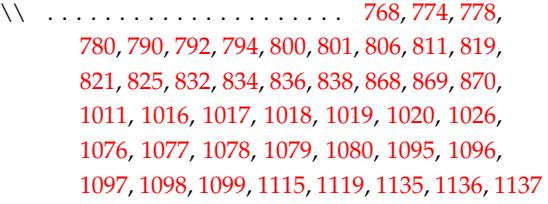

 $\setminus$  [. . . .](#page-35-2). [. . .](#page-35-1) . . . . . . . . . [671,](#page-35-3) [672,](#page-36-0) [67](#page-36-1)3, 678, [679,](#page-36-2) 680

#### **A**

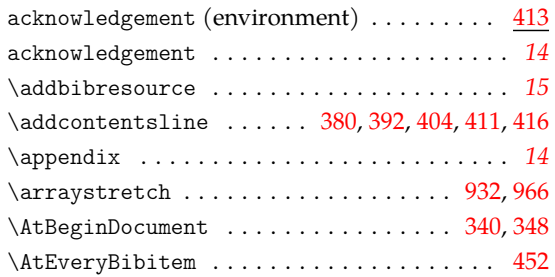

#### **B**

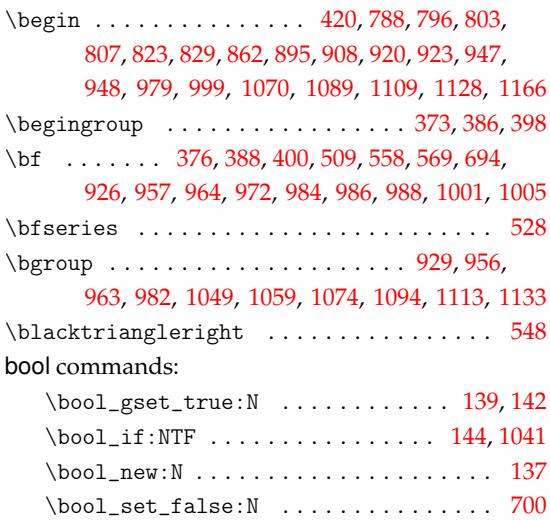

#### **C**

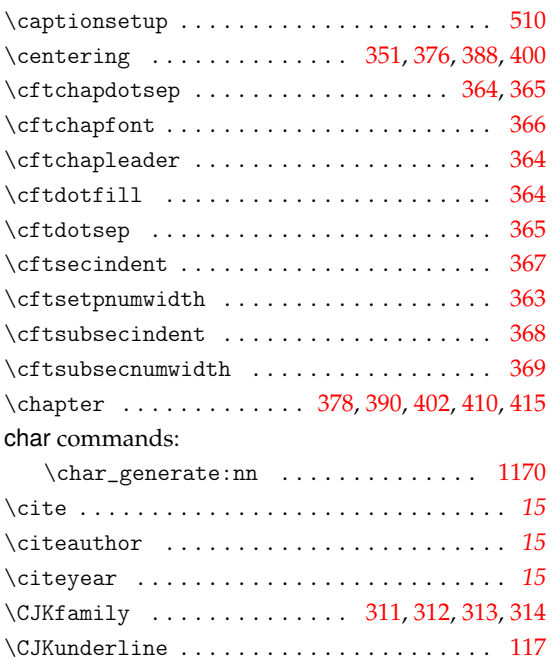

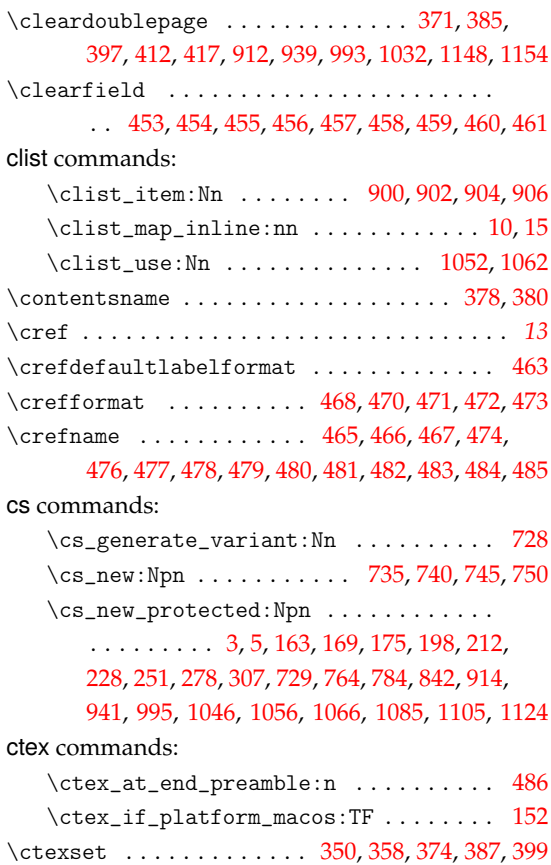

#### **D**

customchinesefont . . . . . . . . . . . . . . . . . *8*, 37 customlatinfont . . . . . . . . . . . . . . . . . . . *8*, [37](#page-25-28)

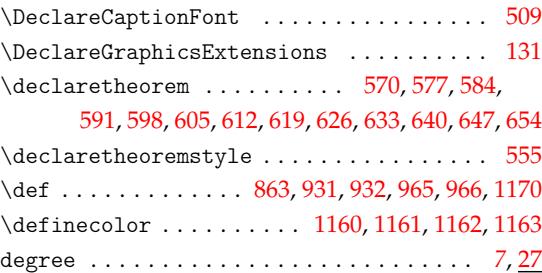

#### **[E](#page-32-3)**

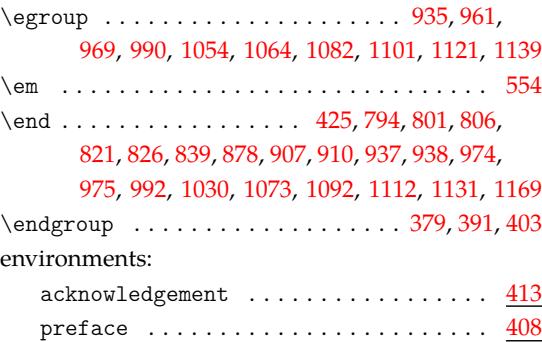

#### **F**

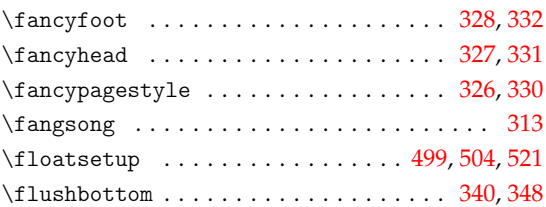

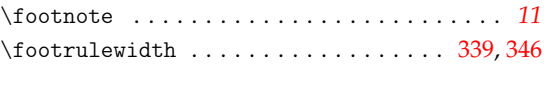

![](_page_40_Picture_1242.jpeg)

#### **H**

![](_page_40_Picture_1243.jpeg)

**I**

#### \IfBoo[lean](#page-29-10)[TF](#page-32-12) [. . .](#page-34-19). [. . . .](#page-34-20) . . . . . . . . . . [422](#page-35-18), [1176](#page-36-19)  $\left\{ \left( \frac{460}{461} \right. \right.$  $\left\{ \left( \frac{460}{461} \right. \right.$  $\left\{ \left( \frac{460}{461} \right. \right.$ info/author . . . . . . . . . . . . . . . . . . . . . . *9*, 57 info/author\* . . . . . . . . . . . . . . . . . . . . . . *9*, 57 info/chairman . . . . . . . . . . . . . . . . . .. [. .](#page-24-13) *10*, [77](#page-38-1) info/clc . . . . . . . . . . . . . . . . . . . . . . .. [.](#page-25-8) *10*, [80](#page-25-9) info/defend-date . . . . . . . . . . . . . . . . . . *1[0](#page-8-5)*, [77](#page-16-2) info/department . . . . . . . . . . . . . . . . . . . *[9](#page-8-5)*, [61](#page-16-2) info/department\* . . . . . . . . . . . . . . . . . . *[9](#page-9-3)*, [61](#page-17-0) info/field . . . . . . . . . . . . . . . . . . . . . . . *[9](#page-9-3)*, [61](#page-17-1) info/field\* . . . . . . . . . . . . . . . . . . . . . . *[9](#page-9-3)*, [61](#page-17-0) info/grade . . . . . . . . . . . . . . . . . . . . . . . *[9](#page-8-5)*, [57](#page-16-3) info/keywords . . . . . . . . . . . . . . . . . . . . . *[9](#page-8-5)*, [55](#page-16-3) info/keywords\* . . . . . . . . . . . . . . . . . . . . *[9](#page-8-5)*, [55](#page-16-3) info/major . . . . . . . . . . . . . . . . . . . . . . . *[9](#page-8-5)*, [61](#page-16-3) info/major\* . . . . . . . . . . . . . . . . . . . . . . *[9](#page-8-5)*, [61](#page-16-2) info/reviewer . . . . . . . . . . . . . . . . . . . . . *1[0](#page-8-5)*, [77](#page-16-4) info/secret-level . . . . . . . . . . . . . . . . . *1[0](#page-8-5)*, [80](#page-16-4) info/student-id . . . . . . . . . . . . . . . . . . . *[9](#page-8-5)*, [57](#page-16-3) info/submit-date . . . . . . . . . . . . . . . . . . *1[0](#page-8-5)*, [75](#page-16-3) info/submit-date\* . . . . . . . . . . . . . . . . . *[10](#page-9-3)*, [75](#page-17-0) info/supervisor-contact . . . . . . . . . . . . *[10](#page-9-3)*, [80](#page-17-1) info/supervisora . . . . . . . . . . . . . . . . . . *[9](#page-8-5)*, [67](#page-16-2) info/supervisora\* . . . . . . . . . . . . . . . . . *[9](#page-9-3)*, [67](#page-17-2) info/supervisora-title . . . . . . . . . . . . . *[9](#page-9-3)*, [67](#page-17-2) info/supervisora-title\* . . . . . . . . . . . . *[9](#page-9-3)*, [67](#page-17-1) info/supervisorb . . . . . . . . . . . . . . . . . . . [.](#page-8-5) [71](#page-17-3) info/supervisorb\* [.](#page-8-5).................... [71](#page-17-3) info/supervisorb-title . . . . . . . . . . . . . . [.](#page-8-5) [71](#page-17-3)  $info/supervisorb-title*$  [.](#page-8-5)............  $71$ info/title\* . . . . . . . . . . . . . . . . . . . . . . *9*, [51](#page-17-4) info/titlea . . . . . . . . . . . . . . . . . . . . . . *9*, [51](#page-17-4) info/titleb . . . . . . . . . . . . . . . . . . . . . . *9*, [51](#page-17-4)

![](_page_40_Picture_1244.jpeg)

#### **K**

![](_page_40_Picture_1245.jpeg)

#### keys commands:

![](_page_40_Picture_1246.jpeg)

#### **L**

![](_page_40_Picture_1247.jpeg)

#### **M**

![](_page_40_Picture_1248.jpeg)

#### **N**

![](_page_40_Picture_1249.jpeg)

![](_page_41_Picture_1519.jpeg)

![](_page_41_Picture_1520.jpeg)

![](_page_42_Picture_1281.jpeg)

#### **O**

![](_page_42_Picture_1282.jpeg)

#### **P**

![](_page_42_Picture_1283.jpeg)

![](_page_42_Picture_1284.jpeg)

#### **R**

![](_page_42_Picture_1285.jpeg)

#### **S**

![](_page_42_Picture_1286.jpeg)

![](_page_42_Picture_1287.jpeg)

![](_page_42_Picture_1288.jpeg)

#### **T**

![](_page_42_Picture_1289.jpeg)

![](_page_43_Picture_678.jpeg)

![](_page_43_Picture_679.jpeg)

![](_page_43_Picture_680.jpeg)

# **[Z](#page-34-34)**

![](_page_43_Picture_681.jpeg)